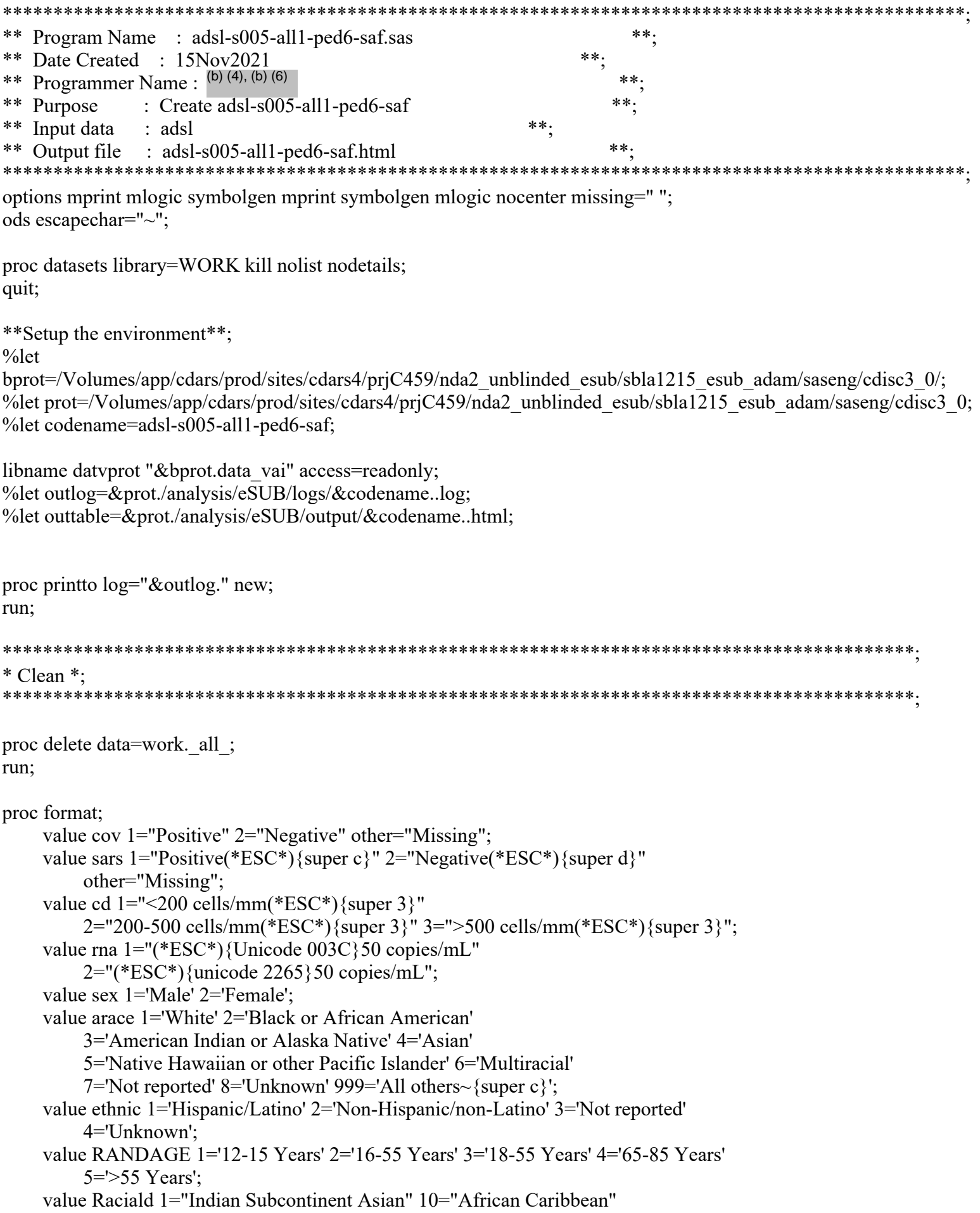

```
 11="Saudi Arabian" 12="Malay" 13="Filipino" 14="Vietnamese" 
          15="Australian Aboriginal" 16="Torres Strait Islander" 17="Han Chinese" 
          18="Non-Han Chinese" 19="Ashkenazi Jew" 2="Southeast Asian" 
          3="Far East Asian" 4="Japanese American" 5="Japanese" 6="Korean" 7="Chinese" 
          8="African" 9="African American" 999="Other";
     value BMICAT 1="Underweight ((*ESC*){Unicode 003C}18.5 kg/m~{super 2})" 2=" Normal weight ((*ESC*)
{Unicode 2265}18.5 kg/m~{super 2} - 24.9 kg/m~{super 2})" 
         3="Overweight ((*ESC*){Unicode 2265}25.0 kg/m~{super 2} - 29.9 kg/m~{super 2})"
          4="Obese ((*ESC*){Unicode 2265}30.0 kg/m~{super 2})" 5="Missing";
     value obes 1="Yes" 2="No";
run;
data adsl;
    set DATVPROT.ADSL(rename=(ethnic=ethnic1));
     length ethnic $50;
     if covblst="POS" then
          do;
               covblst="Positive";
               covblstc="Positive(*ESC*){super c}";
               covblstn=1;
          end;
     else if covblst="NEG" then
          do;
               covblst="Negative";
               covblstc="Negative(*ESC*){super d}";
               covblstn=2;
          end;
    /* else covblstn=:*/
     else
          do;
               covblst="Missing";
               covblstc="Missing";
               covblstn=999;
          end;
     if upcase(ethnic1)='NOT HISPANIC OR LATINO' then
          ethnic='Non-Hispanic/Non-Latino';
     else if upcase(ethnic1)='HISPANIC OR LATINO' then
          ethnic='Hispanic/Latino';
     else if upcase(ethnic1)='NOT REPORTED' then
          ethnic='Not Reported';
run;
data adsl;
     set adsl;
     length countryx $50;
     if country='ARG' then
          countryx='Argentina';
     else if country='BRA' then
          countryx='Brazil';
```
else if country='DEU' then

```
 countryx='Germany';
 else if country='TUR' then
      countryx='Turkey';
 else if country='USA' then
      countryx='USA';
 else if country='ZAF' then
      countryx='South Africa';
 else
      countryx='Others';
```
run;

data adsl;

set adsl;

```
 if trt01an=8 and agegr4n=1 then
     trtarn=1;
 else if trt01an=8 and agegr4n=2 then
     trtarn=2;
 else if trt01an=9 and agegr4n=1 then
     trtarn=3;
 else if trt01an=9 and agegr4n=2 then
     trtarn=4;
 trtar=trt01a;
 if COMBODFL='Y' or OBESEFL="Y" then
     do;
          COMBODFLNX=1;
          COMBODFLX="Yes";
     end;
 else
     do;
           COMBODFLNX=2;
          COMBODFLX="No";
     end;
 if obesefl="Y" then
     do;
           obeseflc="Yes";
          obesefln=1;
     end;
 else if obesefl="N" then
     do;
          obeseflc="No";
          obesefln=2;
     end;
 if racialdn=999 then
     racialdn=.;
```
run;

```
data g_adsl_dsin;
     set adsl;
    where SAFFL eq 'Y' and AGEGR4N=1 and phasen ne 1;
run;
```

```
data trtmap;
      length trtcode trtdecd $100;
      if 0 then
          set g_adsl_dsin(keep=TRT01AN);
      trtval=1;
      if vtype(TRT01AN)='C' then
           trtcode=tranwrd(compbl(quote("8")), ' ', '" "');
      else
           trtcode="8";
      trtdecd="BNT162b2 (30 (*ESC*){unicode 03BC}g)";
      trtvar="TRT01AN";
      trtlbl="TRT01A";
      output;
      trtval=2;
      if vtype(TRT01AN)='C' then
           trtcode=tranwrd(compbl(quote("9")), ' ', '" "');
      else
          trtcode="9";
      trtdecd="Placebo";
      trtvar="TRT01AN";
      trtlbl="TRT01A";
     output;
     trtval=3;
      if vtype(TRT01AN)='C' then
           trtcode=tranwrd(compbl(quote("8 9")), ' ', '" "');
      else
           trtcode="8 9";
      trtdecd="Total";
      trtvar="TRT01AN";
     trtlbl="TRT01A";
      output;
      stop;
run;
data g_adsl_dsin;
     set g_adsl_dsin;
      if TRT01AN in (8) then
           do;
                newtrtn=1;
                newtrt=coalescec("BNT162b2 (30 (*ESC*){unicode 03BC}g)", TRT01A);
                output;
           end;
      if TRT01AN in (9) then
           do;
                newtrtn=2;
                newtrt=coalescec("Placebo", TRT01A);
                output;
```
end;

```
 if TRT01AN in (8 9) then
           do;
                 newtrtn=3;
                 newtrt=coalescec("Total", TRT01A);
                 output;
           end;
run;
*----------------------------------------------------------------------;
* Initialize dataset for non-pvalue footnote queue. ;
*----------------------------------------------------------------------;
data stdft1(compress=no);
      length model $200 mark $5;
      index=0;
      model=' ';
      mark=' ';
run;
*----------------------------------------------------------------------;
* Initialize dataset for pvalue related footnote queue.;
*----------------------------------------------------------------------;
data stdft2(compress=no);
      length model $200 mark $5;
      index=0;
      model=' ';
     mark=':
run;
*----------------------------------------------------------------------;
* Initialize structure for _BASETEMPLATE dataset. ;
*----------------------------------------------------------------------;
data _basetemplate(compress=no);
      length _varname $8 _cvalue $35 _direct $20 _vrlabel $200 _rwlabel 
          _colabel $800 _datatyp $5 _module $8 _pr_lbl $ 200;
      array _c _character_;
      delete;
run;
*----------------------------------------------------------------------;
* Create next _DATAn dataset ;
*----------------------------------------------------------------------;
data data1;
     set g_adsl_dsin;
     where (NEWTRTN is not missing);
run;
*----------------------------------------------------------------------;
* Count number of treatment groups ;
```
\*----------------------------------------------------------------------; proc sql noprint; select count(unique NEWTRTN) into : trtn from data1 where NEWTRTN is not missing; quit; \*----------------------------------------------------------------------; \* Generate variable \_TRT. Use assigned order if applicable ; \*----------------------------------------------------------------------; proc sort data= data1; by NEWTRTN USUBJID; run; data \_data1; retain  $trt 0$ ; length str \$200; \_datasrt=1; set data1 end=eof; by NEWTRTN USUBJID; drop \_str; str=' $'$ ;  $lastby=1$ ;  $\mu$ dummyby=0; if first.NEWTRTN then do; if not missing(NEWTRTN) then do; trt= trt + 1; end; \*----------------------------------------------------------------------; \* Generate \_STR as the treatment label ; \*----------------------------------------------------------------------; \_str=NEWTRT; \*----------------------------------------------------------------------; \* Update \_TRTLB&n with generated treatment label ; \*----------------------------------------------------------------------; if  $\text{tr} > 0$  then call symput(' trtlb'||compress(put( trt, 4.)), trim(left( str))); end; run; \*----------------------------------------------------------------------; \* Count number of patients in each treatment. ; \*----------------------------------------------------------------------; proc sql noprint; select compress(put(count(\*), 5.) ) into :\_trt1 - :\_trt3 from (select distinct USUBJID, trt from data1 where NEWTRTN is not missing) group by trt; select compress(put(count(\*), 5.) ) into :\_trt4 from (select distinct USUBJID

```
from data1 where NEWTRTN is not missing);
quit;
*----------------------------------------------------------------------;
* Generate a dataset containing all by-variables ;
*----------------------------------------------------------------------;
proc sort data=_data1 out=_bydat1(keep=_datasrt _dummyby) nodupkey;
     by datasrt;
run;
data bydat1;
      set _bydat1 end=eof;
     by datasrt;
     retain preby 0;
      drop _preby;
      _byvar1=0;
      if eof then
           do;
               call symput(" preby1", compress(put( byvar1, 4.)));
                if 0=0 then
                     output;
           end;
run;
data bydat1;
      set _bydat1;
     by datasrt;
      length _bycol _byindnt $50 _bylast $10;
      bycol=" ";
       _byindnt=" ";
      bylast="";
run;
proc sort data= bydat1;
      by _datasrt;
run;
proc sort data= data1 out= data1;
      by _datasrt;
run;
data anal1;
      length SEXN 8;
      set _data1;
      if SEXN=. then
           SEXN=9998;
      _blcksrt=1;
     _{\text{cnt}=1};
     cat=1;
```

```
if \text{tr} \leq 0 then
           delete;
      output;
run;
proc sort data= anal1;
      by _datasrt _blcksrt SEXN _trt _cat;
run;
*--- Counts for each by-sequence, dependant var, and treatment combination ---*;
data temp1;
     set anal1;
      output;
run;
proc sort data= temp1 out= temp91 nodupkey;
      by _datasrt _blcksrt _cat SEXN _trt USUBJID;
run;
proc freq data= temp91;
      format SEXN;
      tables _datasrt*_blcksrt*_cat * SEXN * _trt / sparse norow nocol nopercent 
          out= pct1(drop=percent);
run;
proc sort data= anal1 out= denom1(keep= datasrt cat) nodupkey;
     by datasrt cat;
run;
data denom1;
     set _denom1;
     by datasrt cat;
      label count='count';
     trt=1;
      count=&_trt1;
      output;
     -trt=2; count=&_trt2;
      output;
     trt=3;
      count=&_trt3;
      output;
run;
*----------------------------------------------------------------------;
* Create _DENOMF a frame dataset for the denominators ;
*----------------------------------------------------------------------;
data denomfl;
      _datasrt=1;
     set bydat1(keep=); * All treatment groups ;
     tr1=0;
```

```
trt2=0;
      trt3=0;
     * CAT is the subgroup variable ;
     cat=1; output;
run;
*----------------------------------------------------------------------;
* Transpose _DENOM into _DENOMIN to get COUNT as _TRTn columns ;
*----------------------------------------------------------------------;
proc sql noprint;
     select put (nobs - delobs, 12.) into : nobs from dictionary.tables
          where (libname="WORK" and memname="_DENOM1");
      select setting into :miss from dictionary.options where 
           upcase(optname)="MISSING";
quit;
proc transpose data=_denom1 out=_denomin1(drop=_name_ _label_) prefix=_trt;
     by datasrt cat;
      var count;
     id trt;
run;
*----------------------------------------------------------------------;
* VALRANGE=FULL. Create full rank categories WITHOUT using where. ;
*----------------------------------------------------------------------;
proc sql noprint;
     select count(distinct SEXN) into : totexpv from anal1;
     select distinct SEXN into :expv1 - :expv2 from _anal1 order by SEXN;
quit;
*----------------------------------------------------------------------;
* Create _FRAME dataset using all combinations of category variable ;
*----------------------------------------------------------------------;
data frame1;
      _datasrt=1;
     set bydat1(keep=);blcksrt=1;
      length SEXN 8;
      _catLabl=" ";
     trt=1:
      SEXN=1;
      _catord=1;
     _{\text{cat}=1};
     output;
     trt=2;
      SEXN=1;
      _catord=1;
     cat=1;
      output;
```
 $-trt=3$ ;

```
 SEXN=1;
      _catord=1;
     cat=1; output;
     _catLabel=" ";
      trt=1;
      SEXN=2;
      _catord=2;
     \text{cat}=1; output;
      trt=2;
      SEXN=2;
      _catord=2;
     cat=1; output;
     trt=3;
      SEXN=2;
      _catord=2;
     cat=1; output;
run;
*----------------------------------------------------------------------;
* Merge the _PCT dataset with its frameup dataset(_FRAME) ;
*----------------------------------------------------------------------;
proc sort data=_frame1;
     by datasrt blcksrt cat SEXN trt;
run;
proc sort data=_pct1;
      by _datasrt _blcksrt _cat SEXN _trt;
run;
data _pct1;
     merge _frame1(in=_inframe) _pct1;
     by datasrt blcksrt cat SEXN trt;
     if inframe;
      if count=. then
           count=0;
run;
*----------------------------------------------------------------------;
* Delete Zero filled MISSING category rows for each combination of;
* _datasrt &_byvar _blcksrt;
*----------------------------------------------------------------------;
proc sort data=_pct1;
      by _datasrt _blcksrt SEXN;
run;
data \text{miss1}(keep= datasrt blcksrt SEXN totcount);
```

```
set pctl;
      where SEXN=9998;
      retain totcount;
      by _datasrt _blcksrt SEXN;
      if first.SEXN then
           totcount=0;
      totcount=totcount+count;
      if last.SEXN;
run;
data _pct1(drop=totcount);
      merge _pct1 _miss1;
      by _datasrt _blcksrt SEXN;
      if totcount=0 then
           delete;
run;
*******************************************************************;
*IF PCTDISP=CAT/DPTVAR then add dptvar into denomitor frame dataset;
*******************************************************************;
*----------------------------------------------------------------------;
* Merge the DENOMIN with its frame up dataset (_denomf) ;
*----------------------------------------------------------------------;
proc sort data= denomf1;
      by _datasrt _cat;
run;
proc sort data= denomin1;
      by _datasrt _cat;
run;
data denomin1;
     merge denomf1(in=_inframe) denomin1;
      by _datasrt _cat;
     if inframe;
     blcksrt=1;
run;
*----------------------------------------------------------------------;
* Merge in _PCT(counts) with the _DENOMIN(denominator for percents) ;
*----------------------------------------------------------------------;
proc sort data=_pct1;
      by _datasrt _cat;
run;
*----------------------------------------------------------------------;
* Create _VARNAME variable to hold depend variable name. ;
* Create _VRLABEL variable to display Group label. ;
```
\* Create \_RWLABEL variable to display &dptvar categories. ;

```
*----------------------------------------------------------------------;
data _pct1;
      if 0 then
          set basetemplate;
     merge denomin 1(in= a) pct1;
     by datasrt cat;
      if _a;
      _varname="SEXN ";
      _vrlabel="Sex ";
      _rwlabel=put(SEXN, sex.);
      if SEXN=9998 then
           do;
                 _rwlabel="Unknown ";
                 _catord=9998;
           end;
      else if SEXN=9999 then
           do;
                 _rwlabel="Total ";
                 _catord=9999;
           end;
     if catord=. then
           _catord=9997;
run;
proc sort data=_pct1;
     by datasrt blcksrt catord SEXN trt cat;
run;
*----------------------------------------------------------------------;
* Create _CVALUE variable to display results. ;
* Create _ROWSRT variable to order results. ;
*----------------------------------------------------------------------;
data base1;
      length _catlabl $200;
     set pct1 end=eof;
      by _datasrt _blcksrt _catord SEXN _trt _cat;
     retain rowsrt 0 rowmax 0;
     array\_trtent(*)\_trt1-trt4; drop _rowmax _cpct;
     length \cdot cpct $100;
     \_cpet=' ';
      _module='mcatstat';
     if count > . then
            _cvalue=put(count, 5.);
     else
          \text{\_}cvalue=\text{put}(0, 5.);*----------------------------------------------------------------------;
```

```
* Format percent to append to display value in _CVALUE ;
      *----------------------------------------------------------------------;
     if _trt ne . then
            do;
                 if _trtcnt(_trt) > 0 then
                        do;
                              percent=count / _trtcnt(_trt) * 100;
                             if percent > 0 then
 do;
                                          if round(percent, 0.1) GE 0.1 then
                                               \text{cpt} = \text{cpt} = \text{c} * ESC^*}{nbspace 1}("||strip(put(percent, 5.1))||")";
else belangrad belangrad belangrad belangrad belangrad belangrad belangrad belangrad belangrad belangrad belan
                                                 \text{cpt} = "(*\text{ESC*})\{\text{nbspace } 1\}(0.0)";
                                          _cvalue=trim(_cvalue)||_cpct;
                                    end;
                        end;
            end;
     if length(\c{cvalue}) < 13 then
            do;
                                         *----------------------------------------------------------------------;
                   * Put character A0x at right most character to pad text;
                   *----------------------------------------------------------------------;
                  substr(\text{cvalue}, 13, 1) = \text{A0x}; end;
     if first.SEXN then
            do;
                  rowsrt=rowsrt+1;rowmax=max(_rowsrt, _rowmax);
            end;
       _datatyp='data';
      _indent=0;
       \mathrm{d}ptindt=0;
      _vorder=1;
      _rowjump=1;
     if upcase(_rwlabel)='_NONE_' then
             _rwlabel=' ';
      indent=3;\phidptindt=0;
     if -trt=3 + 1 then
             _trt=9999;
     if eof then
           call symput('_rowsrt', compress(put(_rowmax, 4.)));
      direct="TOP";
      p=2;
run;
```

```
data anal2;
     length ARACEN 8;
     set data1;
     where same and ARACEN is not missing;
     _blcksrt=2;
     _{\text{cnt}=1};
     cat=1;if tr < 0 then
          delete;
     output;
run;
proc sort data= anal2;
     by _datasrt _blcksrt ARACEN _trt _cat;
run;
*--- Counts for each by-sequence, dependant var, and treatment combination ---*;
data temp2;
     set anal2;
     output;
run;
proc sort data= temp2 out= temp92 nodupkey;
     by _datasrt _blcksrt _cat ARACEN _trt USUBJID;
     ;
run;
proc freq data= temp92;
     format ARACEN;
     tables _datasrt*_blcksrt*_cat * ARACEN * _trt / sparse norow nocol nopercent 
          out=_pct2(drop=percent);
run;
proc sort data=_anal2 out=_denom2(keep=_datasrt _cat) nodupkey;
     by _datasrt _cat;
run;
data denom2;
     set denom2;
     by datasrt cat;
     label count='count';
     trt=1;
     count=&_trt1;
     output;
     trt=2;
     count=\&_trt2;
     output;
     trt=3;
    count=& trt3;
     output;
run;
```

```
*----------------------------------------------------------------------;
* Create _DENOMF a frame dataset for the denominators ;
*----------------------------------------------------------------------;
data denomf2;
    _datasrt=1;
     set bydat1(keep=);
     * All treatment groups ;
     trt1=0;trt2=0;
      trt3=0;
     \overline{\ast} CAT is the subgroup variable ;
     cat=1;output;
run;
*----------------------------------------------------------------------;
* Transpose _DENOM into _DENOMIN to get COUNT as _TRTn columns ;
*----------------------------------------------------------------------;
proc sql noprint;
     select put (nobs - delobs, 12.) into : nobs from dictionary.tables
          where (libname="WORK" and memname=" DENOM2");
     select setting into :miss from dictionary.options where 
           upcase(optname)="MISSING";
quit;
;
proc transpose data= denom2 out= denomin2(drop= name _ label_) prefix= trt;
     by datasrt cat;
     var count;
     id trt;
run;
*----------------------------------------------------------------------;
* Create _FRAME dataset using all combinations of category variable ;
*----------------------------------------------------------------------;
data frame2;
     _datasrt=1;
     set bydat1(keep=);blcksrt=2;
     length ARACEN 8;
     _catLabl=" ";
     trt=1;
     ARACEN=1;
     _catord=1;
     cat=1;output;
     trt=2;
     ARACEN=1;
```
\_catord=1;

 $cat=1;$ output; trt= $3$ ; ARACEN=1; \_catord=1;  $cat=1;$ output; \_catLabl=" ";  $trt=1$ ; ARACEN=2; \_catord=2;  $\text{cat}=1$ ; output; trt=2; ARACEN=2; \_catord=2;  $cat=1;$ output; trt=3; ARACEN=2; \_catord=2; \_cat=1; output; run; \*----------------------------------------------------------------------; \* Merge the \_PCT dataset with its frameup dataset(\_FRAME) ; \*----------------------------------------------------------------------; proc sort data= frame2; by \_datasrt \_blcksrt \_cat ARACEN \_trt; run; proc sort data=\_pct2; by datasrt blcksrt cat ARACEN trt; run; data \_pct2; merge  $frame2(in=inframe)$  pct2; by \_datasrt \_blcksrt \_cat ARACEN \_trt; if inframe; if count=. then count=0; run; \*----------------------------------------------------------------------; \* Delete Zero filled MISSING category rows for each combination of; \* \_datasrt &\_byvar \_blcksrt; \*----------------------------------------------------------------------; proc sort data =  $pct2$ ;

by datasrt blcksrt ARACEN;

```
run;
```

```
data miss2(keep=_datasrt _blcksrt ARACEN totcount);
    set pct2;
    where ARACEN=9998;
    retain totcount;
    by _datasrt _blcksrt ARACEN;
    if first.ARACEN then
          totcount=0;
    totcount=totcount+count;
    if last.ARACEN;
run;
data _pct2(drop=totcount);
    merge pct2 miss2;
    by _datasrt _blcksrt ARACEN;
    if totcount=0 then
          delete;
run;
proc sort data=_denomf2;
    by _datasrt _cat;
run;
proc sort data= denomin2;
    by _datasrt _cat;
run;
data denomin2;
    merge _denomf2(in=_inframe) _denomin2;
    by _datasrt _cat;
    if inframe;
     blcksrt=2;
run;
*----------------------------------------------------------------------;
* Merge in _PCT(counts) with the _DENOMIN(denominator for percents) ;
*----------------------------------------------------------------------;
proc sort data=_pct2;
    by _datasrt _cat;
run;
data _pct2;
    if 0 then
         set basetemplate;
    merge _denomin2(in=_a) _pct2;
    by _datasrt _cat;
    if \alpha;
```

```
varname="ARACEN";
     _vrlabel="Race ";
     _rwlabel=put(ARACEN, arace.);
     if ARACEN=9998 then
           do;
                _rwlabel="Missing ";
                 _catord=9998;
           end;
     else if ARACEN=9999 then
           do;
                _rwlabel="Total ";
                 _catord=9999;
           end;
     if _catord=. then
           _catord=9997;
run;
proc sort data= pct2;
     by datasrt blcksrt catord ARACEN trt cat;
run;
*----------------------------------------------------------------------;
* Create _CVALUE variable to display results. ;
* Create _ROWSRT variable to order results. ;
*----------------------------------------------------------------------;
data _base2;
     length catlabl $200;
     set pct2 end=eof;
     by datasrt blcksrt catord ARACEN trt cat;
     retain _rowsrt 0 _rowmax 0;
     array _trtcnt(*) _trt1-_trt4;
     drop _rowmax _cpct;
     length cpct $100;
     \text{cpt}=' ';
     _module='mcatstat';
     if count > . then
           _cvalue=put(count, 5.);
     else
          cvalue=put(0, 5.);*----------------------------------------------------------------------;
     * Format percent to append to display value in _CVALUE ;
     *----------------------------------------------------------------------;
     if trt ne . then
           do;
               if trtcnt(\text{trt}) > 0 then
                     do;
                          percent=count / _trtcnt(_trt) * 100;
```

```
if percent > 0 then
 do;
                                        if round(percent, 0.1) GE 0.1 then
                                             \text{cpt} = \text{cpt} = \text{c} * ESC^*}{nbspace 1}("||strip(put(percent, 5.1))||")";
else belangrad belangrad belangrad belangrad belangrad belangrad belangrad belangrad belangrad belangrad belan
                                              \text{cpt} = "(*\text{ESC}^*)\{\text{nbspace 1}\}(0.0)";
                                         _cvalue=trim(_cvalue)||_cpct;
                                   end;
                       end;
            end;
     /* if length(_cvalue) < 13 then do; */
      *----------------------------------------------------------------------;
      * Put character A0x at right most character to pad text;
      *----------------------------------------------------------------------;
     /* substr( cvalue,13,1)= 'A0'x ; */
     /* end; */
     if first.ARACEN then
            do;
                 _rowsrt=_rowsrt + 1;
                  _rowmax=max(_rowsrt, _rowmax);
            end;
      _datatyp='data';
      indent=0;
      \mathrm{d}ptindt=0;
      _vorder=1;
     _rowjump=1;
     if upcase(_rwlabel)='_NONE_' then
            _rwlabel=' ';
      indent=3;
     _dptindt=0;
     if -trt=3 + 1 then
            _trt=9999;
     if eof then
           call symput('_rowsrt', compress(put(_rowmax, 4.)));
      direct="TOP";
     p=2;run;
data _data1;
     set data1;
     if Aracen in (3, 4, 5, 6, 7, 8) then
            newrace="Y";
run;
data anal3;
     length NEWRACE $4;
     set data1;
```

```
where same and NEWRACE is not missing;
     _blcksrt=2;
     \text{cnt}=1;
     \text{cat}=1;if \text{tr} \leq 0 then
          delete;
     output;
run;
proc sort data= anal3;
     by datasrt blcksrt NEWRACE trt cat;
run;
*--- Counts for each by-sequence, dependant var, and treatment combination ---*;
data temp3;
     set anal3;
     output;
run;
proc sort data=_temp3 out=_temp93 nodupkey;
     by datasrt blcksrt cat NEWRACE trt USUBJID;
run;
proc freq data= temp93;
     format NEWRACE;
     tables datasrt* blcksrt* cat * NEWRACE * trt / sparse norow nocol nopercent
           out=_pct3(drop=percent);
run;
proc sort data= anal3 out= denom3(keep= datasrt cat) nodupkey;
     by _datasrt _cat;
run;
data _denom3;
     set denom3;
     by _datasrt _cat;
     label count='count';
     trt=1;
     count=&_trt1;
     output;
     trt=2;
     count=& \text{trt2};output;
     trt=3;count=&_trt3;
     output;
run;
*----------------------------------------------------------------------;
* Create _DENOMF a frame dataset for the denominators ;
*----------------------------------------------------------------------;
```

```
data denomf3;
     _datasrt=1;
    set bydat1(keep=);* All treatment groups ;
     trt1=0;
     trt2=0;trt3=0;
    \overline{\ast} CAT is the subgroup variable ;
     cat=1;output;
run;
*----------------------------------------------------------------------;
* Transpose _DENOM into _DENOMIN to get COUNT as _TRTn columns ;
*----------------------------------------------------------------------;
proc sql noprint;
     select put (nobs - delobs, 12.) into : nobs from dictionary.tables
         where (libname="WORK" and memname=" DENOM3");
     select setting into :miss from dictionary.options where 
          upcase(optname)="MISSING";
quit;
proc transpose data=_denom3 out=_denomin3(drop=_name_ __label_) prefix=_trt;
    by _datasrt _cat;
    var count;
    id trt;
run;
proc sql noprint;
     select put (nobs - delobs, 12.) into : nobs from dictionary.tables
         where (libname="WORK" and memname=" PCT3");
    select setting into :miss from dictionary.options where 
          upcase(optname)="MISSING";
quit;
;
proc sort data= pct3 out= expv3 (keep= datasrt blcksrt NEWRACE) nodupkey;
    by _datasrt _blcksrt NEWRACE;
run;
proc sql noprint;
    select put (nobs - delobs, 12.) into : nobs from dictionary.tables
         where (libname="WORK" and memname="_PCT3");
     select setting into :miss from dictionary.options where 
          upcase(optname)="MISSING";
quit;
;
proc sort data= expv3;
    by datasrt blcksrt NEWRACE;
run;
```

```
data frame3;
    set expv3;
    by datasrt blcksrt NEWRACE;
    if first. blcksrt then
          _catord=0;
     \text{catord} + 1;
    trt=1;
    _{\text{cat}=1};
    output;
    trt=2;
    cat=1;output;
    -trt=3;
     _cat=1;
    output;
run;
proc sort data= frame3;
    by _datasrt _blcksrt _cat NEWRACE _trt;
run;
proc sort data= pct3;
    by _datasrt _blcksrt _cat NEWRACE _trt;
run;
data pct3;
    merge frame3(in=inframe) pct3;
    by _datasrt _blcksrt _cat NEWRACE _trt;
    if inframe;
    if count=. then
          count=0;
run;
*----------------------------------------------------------------------;
* Delete Zero filled MISSING category rows for each combination of;
* _datasrt &_byvar _blcksrt;
*----------------------------------------------------------------------;
proc sort data=_pct3;
    by _datasrt _blcksrt NEWRACE;
run;
data _miss3(keep=_datasrt _blcksrt NEWRACE totcount);
    set pct3;
    where NEWRACE='ZZZY';
    retain totcount;
    by _datasrt _blcksrt NEWRACE;
    if first.NEWRACE then
          totcount=0;
```

```
totcount=totcount+count;
```

```
if last.NEWRACE;
```
run;

```
data pet3(drop=totcount);merge _pct3 _miss3;
    by datasrt blcksrt NEWRACE;
    if totcount=0 then
          delete;
run;
*******************************************************************;
*IF PCTDISP=CAT/DPTVAR then add dptvar into denomitor frame dataset;
*******************************************************************;
*----------------------------------------------------------------------;
* Merge the DENOMIN with its frame up dataset ( denomf) ;
*----------------------------------------------------------------------;
proc sort data= denomf3;
    by _datasrt _cat;
run;
proc sort data=_denomin3;
    by datasrt cat;
run;
data denomin3;
    merge denomf3(in=inframe) denomin3;
    by _datasrt _cat;
    if inframe;
     blcksrt=2;
run;
*----------------------------------------------------------------------;
* Merge in _PCT(counts) with the _DENOMIN(denominator for percents) ;
*----------------------------------------------------------------------;
proc sort data = pct3;
    by _datasrt _cat;
run;
*----------------------------------------------------------------------;
* Create _VARNAME variable to hold depend variable name. ;
* Create _VRLABEL variable to display Group label. ;
* Create _RWLABEL variable to display &dptvar categories. ;
*----------------------------------------------------------------------;
data _pct3;
    if 0 then
         set basetemplate;
    merge denomin 3(in= a) pct3;
```

```
by _datasrt _cat;
     if _a;
     _varname="NEWRACE ";
     _vrlabel="Race ";
     _rwlabel="All others ";
     if NEWRACE='ZZZY' then
           do;
                _rwlabel="Missing ";
                _catord=9998;
           end;
     else if NEWRACE='ZZZZ' then
           do;
                _rwlabel="Total ";
                _catord=9999;
           end;
     if catord=. then
           _catord=9997;
run;
proc sort data=_pct3;
     by datasrt blcksrt catord NEWRACE trt cat;
run;
*----------------------------------------------------------------------;
* Create _CVALUE variable to display results. ;
* Create _ROWSRT variable to order results. ;
*----------------------------------------------------------------------;
data base3;
     length _catlabl $200;
     set _pct3 end=eof;
     by _datasrt _blcksrt _catord NEWRACE _trt _cat;
     retain _rowsrt 2 _rowmax 0;
     array trtent(*) trt1-trt4;drop _rowmax _cpct;
     length cpct $100;
     _{\rm{cpret}}";
     _module='mcatstat';
     if count > . then
          cvalue=put(count, 5.);else
          \text{cvalue} = \text{put}(0, 5.);*----------------------------------------------------------------------;
     * Format percent to append to display value in _CVALUE ;
     *----------------------------------------------------------------------;
     if _trt ne . then
```
do;

if trtcnt( $\text{trt}) > 0$  then

```
 do;
                           percent=count / _trtcnt(_trt) * 100;
                           if percent > 0 then
 do;
                                      if round(percent, 0.1) GE 0.1 then
                                            _cpct="(*ESC*){nbspace 1}("||strip(put(percent, 5.1))||")";
else belangrad belangrad belangrad belangrad belangrad belangrad belangrad belangrad belangrad belangrad belan
                                            cpet="*ESC*){nbspace 1}(0.0)";
                                       _cvalue=trim(_cvalue)||_cpct;
                                 end;
                      end;
           end;
     /* if length( cvalue) < 13 then do; */
     *----------------------------------------------------------------------;
     * Put character A0x at right most character to pad text;
     *----------------------------------------------------------------------;
     /* substr( cvalue,13,1)= 'A0'x ; */
     /* end: */
     if first.NEWRACE then
           do;
                rowsrt=rowsrt + 1;rowmax=max(_rowsrt, _rowmax);
           end;
      _datatyp='data';
     _indent=0;
      \mathrm{d}ptindt=0;
     _vorder=1;
     _rowjump=1;
     if upcase(_rwlabel)='_NONE_' then
            _rwlabel=' ';
     indent=3;
     \text{d}ptindt=0;
     if trt=3 + 1 then
           _trt=9999;
     if eof then
          call symput('_rowsrt', compress(put(_rowmax, 4.)));
     direct="TOP";
     p=2;
run;
data anal4;
     length ARACEN 8;
     set data1;
     where same and ARACEN is not missing;
      blcksrt=2;
     \text{cnt}=1;
     _cat=1;
```

```
if \text{tr} \leq 0 then
           delete;
     output;
run;
proc sort data=_anal4;
     by datasrt blcksrt ARACEN trt cat;
run;
*--- Counts for each by-sequence, dependant var, and treatment combination ---*;
data _temp4;
     set anal4;
     output;
run;
proc sort data= temp4 out= temp94 nodupkey;
     by datasrt blcksrt cat ARACEN trt USUBJID;
     ;
run;
proc freq data=_temp94;
     format ARACEN;
     tables _datasrt*_blcksrt*_cat * ARACEN * _trt / sparse norow nocol nopercent 
          out= pct4(drop=percent);
run;
proc sort data=_anal4 out=_denom4(keep=_datasrt _cat) nodupkey;
     ;
     by datasrt cat;
run;
data _denom4;
     set denom4;
     by _datasrt _cat;
     label count='count';
     -trt=1;count=&_trt1;
     output;
     trt=2;
     count=\&_trt2;
     ;
     output;
     trt=3;count=& trt3;
     output;
run;
*----------------------------------------------------------------------;
* Create _DENOMF a frame dataset for the denominators ;
*----------------------------------------------------------------------;
```
data denomf4;

```
datasrt=1;
     set bydat1(keep=);* All treatment groups ;
     -trt1=0;trt2=0;trt3=0;
     * _CAT is the subgroup variable ;
     cat=1;
    output;
run;
*----------------------------------------------------------------------;
* Transpose _DENOM into _DENOMIN to get COUNT as _TRTn columns ;
*----------------------------------------------------------------------;
proc sql noprint;
     select put(nobs - delobs, 12.) into : nobs from dictionary.tables
         where (libname="WORK" and memname="_DENOM4");
    select setting into :miss from dictionary.options where 
          upcase(optname)="MISSING";
quit;
;
proc transpose data=_denom4 out=_denomin4(drop=_name__label_) prefix=_trt;
    by datasrt cat;
    var count;
    id trt;
run;
*----------------------------------------------------------------------;
* Create _FRAME dataset using all combinations of category variable ;
*----------------------------------------------------------------------;
data frame4;
    _datasrt=1;
    set bydat1(keep=);
     blcksrt=2;
    length ARACEN 8;
     _catLabl=" ";
    trt=1;
    ARACEN=3;
     _catord=1;
    cat=1;output;
     trt=2;
    ARACEN=3;
     _catord=1;
    cat=1;output;
     trt=3;ARACEN=3;
     _catord=1;
```
 $\text{cat}=1;$ 

output; \_catLabl=" ";  $trt=1$ ; ARACEN=4; \_catord=2;  $\text{cat}=1;$ output; trt=2; ARACEN=4; \_catord=2;  $_c$ at=1; output; trt= $3$ ; ARACEN=4; \_catord=2;  $\text{cat}=1;$ output; \_catLabl=" ";  $trt=1$ ; ARACEN=5; \_catord=3;  $_c$ at=1; output;  $trt=2$ ; ARACEN=5; \_catord=3;  $_c$ at=1; output; trt= $3;$ ARACEN=5; \_catord=3;  $cat=1;$ output;  $_catLabel="$  ";  $trt=1$ ; ARACEN=6; \_catord=4;  $_{\text{cat}=1}$ ; output;  $trt=2$ ; ARACEN=6; \_catord=4;  $cat=1;$ output; trt= $3;$ ARACEN=6; \_catord=4;  $cat=1;$ output;  $_catLabel="$  ";  $-trt=1$ ; ARACEN=7; \_catord=5;  $_c$ at=1;

output; trt=2; ARACEN=7; \_catord=5;  $_{\text{cat}=1}$ ; output; trt=3; ARACEN=7; \_catord=5;  $cat=1$ ; output;  $_catLabel="$  ";  $trt=1$ ; ARACEN=8; \_catord=6;  $_{\text{cat}=1}$ ; output; trt=2; ARACEN=8; \_catord=6;  $cat=1;$ output; trt= $3;$ ARACEN=8; \_catord=6;  $cat=1;$ output; run; \*----------------------------------------------------------------------; \* Merge the \_PCT dataset with its frameup dataset(\_FRAME) ; \*----------------------------------------------------------------------; proc sort data= frame4; by \_datasrt \_blcksrt \_cat ARACEN \_trt; run; proc sort data=\_pct4; by \_datasrt \_blcksrt \_cat ARACEN \_trt; run; data \_pct4; merge  $frame4(in=inframe)$  pct4; by \_datasrt \_blcksrt \_cat ARACEN \_trt; if inframe; if count=. then count=0; run; \*----------------------------------------------------------------------;

\* Delete Zero filled MISSING category rows for each combination of;

\* \_datasrt &\_byvar \_blcksrt;

```
*----------------------------------------------------------------------;
proc sort data=_pct4;
    by _datasrt _blcksrt ARACEN;
run;
data _miss4(keep=_datasrt _blcksrt ARACEN totcount);
    set pct4;
    where ARACEN=9998;
    retain totcount;
    by datasrt blcksrt ARACEN;
    if first.ARACEN then
          totcount=0;
    totcount=totcount+count;
    if last.ARACEN;
run;
data pct4(drop=totcount);
    merge _pct4 _miss4;
    by _datasrt _blcksrt ARACEN;
     if totcount=0 then
          delete;
run;
*******************************************************************;
*IF PCTDISP=CAT/DPTVAR then add dptvar into denomitor frame dataset;
*******************************************************************;
*----------------------------------------------------------------------;
* Merge the DENOMIN with its frame up dataset ( denomf);
*----------------------------------------------------------------------;
proc sort data= denomf4;
    by _datasrt _cat;
run;
proc sort data= denomin4;
    by _datasrt _cat;
run;
data denomin4;
    merge denomf4(in=inframe) denomin4;
    by _datasrt _cat;
    if inframe;
     blcksrt=2;
run;
*----------------------------------------------------------------------;
* Merge in _PCT(counts) with the _DENOMIN(denominator for percents) ;
*----------------------------------------------------------------------;
```

```
proc sort data=_pct4;
     by datasrt cat;
run;
*----------------------------------------------------------------------;
* Create _VARNAME variable to hold depend variable name. ;
* Create _VRLABEL variable to display Group label. ;
* Create _RWLABEL variable to display &dptvar categories. ;
*----------------------------------------------------------------------;
data _pct4;
     if 0 then
          set basetemplate;
     merge denomin4(in=a) pct4;
     by datasrt cat;
     if _a;
     _varname="ARACEN ";
     _vrlabel="Race ";
     _rwlabel=put(ARACEN, arace.);
     if ARACEN=9998 then
           do;
                _rwlabel="Missing ";
               _catord=9998;
           end;
     else if ARACEN=9999 then
           do;
                _rwlabel="Total ";
                _catord=9999;
           end;
     if catord=. then
           _catord=9997;
run;
proc sort data=_pct4;
     by datasrt blcksrt catord ARACEN trt cat;
run;
*----------------------------------------------------------------------;
* Create _CVALUE variable to display results. ;
* Create _ROWSRT variable to order results. ;
*----------------------------------------------------------------------;
data base4;
     length _catlabl $200;
     set pct4 end=eof;
     by _datasrt _blcksrt _catord ARACEN _trt _cat;
     retain rowsrt 3 rowmax 0;
     array\_trtent(*)\_trt1-trt4;drop _rowmax _cpct;
     length cpct $100;
     \text{cpt}='';
```

```
_module='mcatstat';
     if count > . then
           _cvalue=put(count, 5.);
     else
          cvalue=put(0, 5.);*----------------------------------------------------------------------;
     * Format percent to append to display value in _CVALUE ;
     *----------------------------------------------------------------------;
     if trt ne . then
           do;
                if _trtcnt(_trt) > 0 then
                       do;
                           percent = count / \t-trctent(\t-trt) * 100;if percent > 0 then
 do;
                                       if round(percent, 0.1) GE 0.1 then
                                             _cpct="(*ESC*){nbspace 1}("||strip(put(percent, 5.1))||")";
else belangrad belangrad belangrad belangrad belangrad belangrad belangrad belangrad belangrad belangrad belan
                                             cpet="FSC*){nbspace 1}(0.0)";
                                        _cvalue=trim(_cvalue)||_cpct;
                                  end;
                       end;
           end;
     /* if length( cvalue) < 13 then do; */
     *----------------------------------------------------------------------;
     * Put character A0x at right most character to pad text;
     *----------------------------------------------------------------------;
     /* substr( cvalue,13,1)= 'A0'x ; */
     /* end; */if first.ARACEN then
           do;
                rowsrt= \text{rows} rowsrt + 1;
                 _rowmax=max(_rowsrt, _rowmax);
           end;
      _datatyp='data';
     indent=0;
      \mathrm{d}ptindt=0;
     vorder=1;
     _rowjump=1;
     if upcase(_rwlabel)='_NONE_' then
           _rwlabel=' ';
     _indent=6;
     _dptindt=0;
     if trt=3 + 1 then
            _trt=9999;
```

```
if eof then
         call symput(' rowsrt', compress(put(_rowmax, 4.)));
     direct="TOP";
    p=2;run;
proc sql;
    create table nozero as select * , sum(count) as sum from _base4 group by 
         _rwlabel having sum>0;
quit;
data base4;
    set nozero;
run;
********************************************************************************;
*SPECIFICATION 5 -1) RACIALD - n and percent when RACIALD exists *;
********************************************************************************;
data anal5;
    length RACIALDN 8;
    set data1;
    where same and RACIALDN is not missing;
    _blcksrt=3;
    _{\text{ent}}=1;cat=1;if \text{tr} \leq 0 then
          delete;
    output;
run;
proc sort data= anal5;
    by datasrt blcksrt RACIALDN trt cat;
run;
*--- Counts for each by-sequence, dependant var, and treatment combination ---*;
data temp5;
    set anal5;
    output;
run;
proc sort data=_temp5 out=_temp95 nodupkey;
    by datasrt blcksrt cat RACIALDN trt USUBJID;
     ;
run;
proc freq data= temp95;
    format RACIALDN;
    tables _datasrt*_blcksrt*_cat * RACIALDN * _trt / sparse norow nocol nopercent 
         out= pct5(drop=percent);
run;
```

```
proc sort data=_anal5 out=_denom5(keep=_datasrt _cat) nodupkey;
     ;
    by datasrt cat;
run;
data denom5;
    set denom5;
    by datasrt cat;
    label count='count';
     trt=1;
    count=&_trt1;
    output;
     trt=2;
    count=&_trt2;
    output;
     -trt=3;count=\& trt3;
     output;
run;
*----------------------------------------------------------------------;
* Create _DENOMF a frame dataset for the denominators ;
*----------------------------------------------------------------------;
data denomf5;
    _datasrt=1;
    set _bydat1(keep=);
     * All treatment groups ;
     tr1=0;trt2=0;
     trt3=0;
     * CAT is the subgroup variable ;
     _cat=1;
    output;
run;
proc sql noprint;
    select put(nobs - delobs, 12.) into :_nobs from dictionary.tables
         where (libname="WORK" and memname="_DENOM5");
    select setting into :miss from dictionary.options where 
          upcase(optname)="MISSING";
quit;
;
proc transpose data= denom5 out= denomin5(drop= name label) prefix= trt;
    by datasrt cat;
    var count;
    id trt;
run;
*----------------------------------------------------------------------;
* VALRANGE=FULL. Create full rank categories WITHOUT using where. ;
```

```
*----------------------------------------------------------------------;
proc sql noprint;
     select count(distinct RACIALDN) into : totexpv from anal5;
     select distinct RACIALDN into :expv1 - :expv1 from _anal5 order by RACIALDN;
quit;
*----------------------------------------------------------------------;
* Create _FRAME dataset using all combinations of category variable ;
*----------------------------------------------------------------------;
data frame5;
     _datasrt=1;
     set _bydat1(keep=);
     blcksrt=3;
     length RACIALDN 8;
     _catLabl=" ";
      trt=1;
     RACIALDN=5;
     _catord=1;
     _cat=1;
     output;
     trt=2;
     RACIALDN=5;
     _catord=1;
     cat=1;
     output;
     trt=3;
     RACIALDN=5;
     _catord=1;
     cat=1;output;
run;
*----------------------------------------------------------------------;
* Merge the _PCT dataset with its frameup dataset(_FRAME) ;
*----------------------------------------------------------------------;
proc sort data= frame5;
     by _datasrt _blcksrt _cat RACIALDN _trt;
run;
proc sort data=_pct5;
     by datasrt blcksrt cat RACIALDN trt;
run;
data _pct5;
     merge frame5(in=inframe) pct5;
     by _datasrt _blcksrt _cat RACIALDN _trt;
     if inframe;
     if count=. then
```
count=0;

run;

```
*----------------------------------------------------------------------;
* Delete Zero filled MISSING category rows for each combination of;
* _datasrt &_byvar _blcksrt;
*----------------------------------------------------------------------;
proc sort data=_pct5;
     by _datasrt _blcksrt RACIALDN;
run;
data _miss5(keep=_datasrt _blcksrt RACIALDN totcount);
    set pct5;
     where RACIALDN=9998;
     retain totcount;
     by _datasrt _blcksrt RACIALDN;
     if first.RACIALDN then
           totcount=0;
     totcount=totcount+count;
     if last.RACIALDN;
run;
data _pct5(drop=totcount);
    merge pct5 miss5;
     by _datasrt _blcksrt RACIALDN;
     if totcount=0 then
           delete;
run;
proc sort data=_denomf5;
     by _datasrt _cat;
run;
proc sort data= denomin5;
     by _datasrt _cat;
run;
data denomin5;
     merge denomf5(in=_inframe) denomin5;
     by datasrt cat;
     if inframe;
     _blcksrt=3;
run;
proc sort data=_pct5;
    by _datasrt _cat;
run;
data _pct5;
    if 0 then
```
set basetemplate; merge  $denomin 5(in= a)$  pct5; by \_datasrt \_cat; if  $\alpha$ ; \_varname="RACIALDN "; \_vrlabel="Racial designation "; \_rwlabel=put(RACIALDN, raciald.); if RACIALDN=9998 then do; \_rwlabel="Missing "; \_catord=9998; end; else if RACIALDN=9999 then do; \_rwlabel="Total "; \_catord=9999; end; if catord=. then \_catord=9997; run; proc sort data=\_pct5; by datasrt blcksrt catord RACIALDN trt cat; run; \*----------------------------------------------------------------------; \* Create \_CVALUE variable to display results. ; \* Create \_ROWSRT variable to order results. ; \*----------------------------------------------------------------------; data base5; length catlabl \$200; set pct5 end=eof; by datasrt blcksrt catord RACIALDN trt cat; retain \_rowsrt 0 \_rowmax 0;  $array\_trtent(*)\_trt1-trt4;$ drop \_rowmax \_cpct; length  $\cdot$  cpct \$100;  $\text{cpt}$ =' '; \_module='mcatstat'; if count  $>$  . then \_cvalue=put(count, 5.); else  $\text{\_}cvalue=\text{put}(0, 5.);$ \*----------------------------------------------------------------------; \* Format percent to append to display value in \_CVALUE ; \*----------------------------------------------------------------------;

if \_trt ne . then do;

```
if trtcnt(\text{trt}) > 0 then
                              do;
                                    percent=count / _trtcnt(_trt) * 100;
                                     if percent > 0 then
 do;
                                                     if round(percent, 0.1) GE 0.1 then
                                                           \text{cpt} = \text{cpt} = \text{cpt} + \text{cpt} + \text{else belangrad belangrad belangrad belangrad belangrad belangrad belangrad belangrad belangrad belangrad belan
                                                            \text{cpt} = "(*\text{ESC*}) \{\text{nbspace } 1\}(0.0)";
                                                     _cvalue=trim(_cvalue)||_cpct;
                                             end;
                              end;
               end;
       if length(\text{cvalue}) < 13 then
               do;
                                    *----------------------------------------------------------------------;
                       * Put character A0x at right most character to pad text;
                       *----------------------------------------------------------------------;
                      substr(\text{cvalue}, 13, 1)='A0'x;
               end;
       if first.RACIALDN then
               do;
                      rowsrt=rowsrt + 1; _rowmax=max(_rowsrt, _rowmax);
               end;
       _datatyp='data';
       indent=0;
       _dptindt=0;
       vorder=1;_rowjump=1;
       if upcase(_rwlabel)='_NONE_' then
                _rwlabel=' ';
       indent=3;
       \qquaddptindt=0;
       if \text{tr} = 3 + 1 then
                _trt=9999;
       if eof then
              call symput(' rowsrt', compress(put(_rowmax, 4.)));
       direct="TOP";
       p=2;run;
data anal6;
       length ETHNICN 8;
       set data1;
       where same and ETHNICN is not missing;
```

```
_blcksrt=4;
     -cnt=1;
     cat=1;if -tr \leq 0 then
          delete;
     output;
run;
proc sort data= anal6;
     by _datasrt _blcksrt ETHNICN _trt _cat;
run;
*--- Counts for each by-sequence, dependant var, and treatment combination ---*;
data _temp6;
     set anal6;
     output;
run;
proc sort data= temp6 out= temp96 nodupkey;
     by _datasrt _blcksrt _cat ETHNICN _trt USUBJID;
     ;
run;
proc freq data= temp96;
     format ETHNICN;
     tables datasrt* blcksrt* cat * ETHNICN * trt / sparse norow nocol nopercent
           out=_pct6(drop=percent);
run;
proc sort data= anal6 out= denom6(keep= datasrt cat) nodupkey;
     ;
     by datasrt cat;
run;
data denom6;
     set _denom6;
     by datasrt cat;
     label count='count';
     trt=1;
     count=&_trt1;
    output;
     trt=2;
     count=&_trt2;
     output;
     trt=3;
     count=&_trt3;
     output;
run;
*----------------------------------------------------------------------;
* Create _DENOMF a frame dataset for the denominators ;
*----------------------------------------------------------------------;
```

```
data denomf6;
     _datasrt=1;
     set bydat1(keep=);* All treatment groups ;
     trt1=0;trt2=0;
     trt3=0;
     * CAT is the subgroup variable ;
     cat=1;output;
run;
*----------------------------------------------------------------------;
* Transpose _DENOM into _DENOMIN to get COUNT as _TRTn columns ;
*----------------------------------------------------------------------;
proc sql noprint;
     select put(nobs - delobs, 12.) into : nobs from dictionary.tables
          where (libname="WORK" and memname=" DENOM6");
     select setting into :miss from dictionary.options where 
           upcase(optname)="MISSING";
quit;
;
proc transpose data=_denom6 out=_denomin6(drop=_name_ __label_) prefix=_trt;
     by datasrt cat;
     var count;
     id trt;
run;
*----------------------------------------------------------------------;
* VALRANGE=FULL. Create full rank categories WITHOUT using where. ;
*----------------------------------------------------------------------;
proc sql noprint;
     select count(distinct ETHNICN) into : totexpv from anal6;
     select distinct ETHNICN into :expv1 - :expv3 from _anal6 order by ETHNICN;
quit;
*----------------------------------------------------------------------;
* Create _FRAME dataset using all combinations of category variable ;
*----------------------------------------------------------------------;
data frame6;
    _datasrt=1;
    set bydat1(keep=);
     _blcksrt=4;
     length ETHNICN 8;
     _catLabl=" ";
     trt=1;
     ETHNICN=1;
     _catord=1;
```
 $cat=1;$ output; trt $=2$ ; ETHNICN=1; \_catord=1;  $cat=1;$ output; trt= $3$ ; ETHNICN=1; \_catord=1;  $_c$ at=1; output; \_catLabl=" ";  $trt=1$ ; ETHNICN=2; \_catord=2;  $cat=1;$ output; trt $=2$ ; ETHNICN=2; \_catord=2;  $\text{cat}=1;$ output; trt= $3$ ; ETHNICN=2; \_catord=2;  $_c$ at=1; output; \_catLabl=" ";  $trt=1$ ; ETHNICN=3; \_catord=3;  $cat=1;$ output; trt $=2$ ; ETHNICN=3; \_catord=3;  $_c$ at=1; output; trt= $3;$ ETHNICN=3; \_catord=3;  $cat=1;$ output; run; \*----------------------------------------------------------------------; \* Merge the \_PCT dataset with its frameup dataset(\_FRAME) ; \*----------------------------------------------------------------------; proc sort data= frame6; by datasrt \_blcksrt \_cat ETHNICN \_trt;

run;

```
proc sort data=_pct6;
    by datasrt blcksrt cat ETHNICN trt;
run;
data _pct6;
    merge _frame6(in=_inframe) _pct6;
    by _datasrt _blcksrt _cat ETHNICN _trt;
    if inframe;
    if count=. then
          count=0;
run;
proc sort data=_pct6;
    by _datasrt _blcksrt ETHNICN;
run;
data miss6(keep= datasrt blcksrt ETHNICN totcount);
    set pct6;
    where ETHNICN=9998;
    retain totcount;
    by _datasrt _blcksrt ETHNICN;
    if first.ETHNICN then
          totcount=0;
    totcount=totcount+count;
    if last.ETHNICN;
run;
data pct6(drop=totcount);
    merge _pct6 _miss6;
    by _datasrt _blcksrt ETHNICN;
    if totcount=0 then
          delete;
run;
proc sort data=_denomf6;
    by _datasrt _cat;
run;
proc sort data= denomin6;
    by _datasrt _cat;
run;
data denomin6;
    merge denomf6(in=_inframe) denomin6;
    by datasrt cat;
     if inframe;
     _blcksrt=4;
run;
```

```
proc sort data= pct6;
    by _datasrt _cat;
run;
data pct6;
    if 0 then
          set basetemplate;
     merge denomin 6(in= a) pct6;
     by _datasrt _cat;
     if _a;
     _varname="ETHNICN ";
     _vrlabel="Ethnicity ";
     _rwlabel=put(ETHNICN, ethnic.);
     if ETHNICN=9998 then
           do;
                _rwlabel="Missing ";
               _catord=9998;
           end;
     else if ETHNICN=9999 then
           do;
                _rwlabel="Total ";
                _catord=9999;
           end;
     if catord=. then
           _catord=9997;
run;
proc sort data= pct6;
     by datasrt blcksrt catord ETHNICN trt cat;
run;
*----------------------------------------------------------------------;
* Create _CVALUE variable to display results. ;
* Create _ROWSRT variable to order results. ;
*----------------------------------------------------------------------;
data base6;
     length catlabl $200;
     set pct6 end=eof;
     by _datasrt _blcksrt _catord ETHNICN _trt _cat;
     retain _rowsrt 0 _rowmax 0;
     array\_trtent(*)\_trt1-trt4;drop _rowmax _cpct;
     length \cdot cpct $100;
     \_cpet='';
     _module='mcatstat';
     if count > . then
           _cvalue=put(count, 5.);
     else
```

```
cvalue=put(0, 5.);*----------------------------------------------------------------------;
     * Format percent to append to display value in _CVALUE ;
     *----------------------------------------------------------------------;
     if trt ne . then
           do;
                if trtcnt(\text{trt}) > 0 then
                      do;
                            percent=count / _trtcnt(_trt) * 100;
                           if percent > 0 then
 do;
                                       if round(percent, 0.1) GE 0.1 then
                                             _cpct="(*ESC*){nbspace 1}("||strip(put(percent, 5.1))||")";
else belangrad belangrad belangrad belangrad belangrad belangrad belangrad belangrad belangrad belangrad belan
                                             cpet="*ESC*){nbspace 1}(0.0)";
                                        _cvalue=trim(_cvalue)||_cpct;
                                 end;
                      end;
           end;
     /* if length(_cvalue) < 13 then do; */
     /* *----------------------------------------------------------------------; */
     \frac{*}{*} Put character A0x at right most character to pad text; \frac{*}{*}/* *----------------------------------------------------------------------; */
     /* substr( cvalue, 13, 1)='A0'x; */
     /* end; */if first.ETHNICN then
           do;
                rowsrt= \text{rowsrt} + 1;
                 rowmax=max(_rowsrt, _rowmax);
           end;
      _datatyp='data';
     indent=0;\mathrm{d}ptindt=0;
     _vorder=1;
     _rowjump=1;
     if upcase(_rwlabel)='_NONE_' then
            _rwlabel=' ';
     indent=3;_dptindt=0;
     if \text{tr} = 3 + 1 then
           _trt=9999;
     if eof then
          call symput('_rowsrt', compress(put(_rowmax, 4.)));
      direct="TOP";
     p=2;
                                                                                             FDA-CBER-2022-5812-0072661
```
run;

```
data anal7;
    length COUNTRYX $50;
    set data1;
    where same and COUNTRYX is not missing;
     _blcksrt=5;
    _{\text{cnt}=1};
    cat=1;if tr < 0 then
          delete;
    output;
run;
proc sort data= anal7;
    by _datasrt _blcksrt COUNTRYX _trt _cat;
run;
*--- Counts for each by-sequence, dependant var, and treatment combination ---*;
data temp7;
    set anal7;
    output;
run;
proc sort data= temp7 out= temp97 nodupkey;
    by _datasrt _blcksrt _cat COUNTRYX _trt USUBJID;
run;
proc freq data= temp97;
     format COUNTRYX;
    tables datasrt* blcksrt* cat * COUNTRYX * tr / sparse norow nocol nopercent
         out= pct7(drop=percent);
run;
proc sort data=_anal7 out=_denom7(keep=_datasrt _cat) nodupkey;
    by datasrt cat;
run;
data denom7;
    set denom7;
    by datasrt cat;
    label count='count';
     trt=1;
    count=&_trt1;
    output;
     trt=2;
    count=&_trt2;
    output;
     trt=3;
    count=&_trt3;
     output;
run;
```
\*----------------------------------------------------------------------; \* Create \_DENOMF a frame dataset for the denominators ; \*----------------------------------------------------------------------;

data denomf7; \_datasrt=1; set  $bydat1(keep=);$ \* All treatment groups ;  $-trt1=0;$  $trt2=0$ ; trt $3=0$ ; \* CAT is the subgroup variable ;  $cat=1;$ output; run; \*----------------------------------------------------------------------; \* Transpose \_DENOM into \_DENOMIN to get COUNT as \_TRTn columns ; \*----------------------------------------------------------------------; proc sql noprint; select put (nobs - delobs, 12.) into : nobs from dictionary.tables where (libname="WORK" and memname=" DENOM7"); select setting into :miss from dictionary.options where upcase(optname)="MISSING"; quit; proc transpose data=\_denom7 out=\_denomin7(drop=\_name\_ \_label\_) prefix=\_trt; by datasrt cat; var count; id trt; run; proc sql noprint; select put (nobs - delobs, 12.) into : nobs from dictionary.tables where (libname="WORK" and memname="\_PCT7"); select setting into :miss from dictionary.options where upcase(optname)="MISSING"; quit; proc sort data=\_pct7 out=\_expv7 (keep=\_datasrt \_blcksrt COUNTRYX) nodupkey; by \_datasrt \_blcksrt COUNTRYX; run; proc sql noprint; select put (nobs - delobs, 12.) into : nobs from dictionary.tables where (libname="WORK" and memname="\_PCT7"); select setting into :miss from dictionary.options where upcase(optname)="MISSING"; quit; proc sort data=\_expv7; by datasrt blcksrt COUNTRYX; run;

```
data frame7;
     set expv7;
     by datasrt blcksrt COUNTRYX;
     if first. blcksrt then
          _catord=0;
     catord + 1;
     trt=1;
     _cat=1;
     output;
     trt=2;
     cat=1;output;
     -trt=3;
     \text{cat}=1;output;
run;
*----------------------------------------------------------------------;
* Merge the _PCT dataset with its frameup dataset(_FRAME) ;
*----------------------------------------------------------------------;
proc sort data=_frame7;
     by _datasrt _blcksrt _cat COUNTRYX _trt;
run;
proc sort data=_pct7;
     by _datasrt _blcksrt _cat COUNTRYX _trt;
run;
data _pct7;
     merge _frame7(in=_inframe) _pct7;
     by _datasrt _blcksrt _cat COUNTRYX _trt;
    if inframe;
     if count=. then
          count=0;
run;
proc sort data=_pct7;
     by datasrt blcksrt COUNTRYX;
run;
data miss7(keep= datasrt blcksrt COUNTRYX totcount);
     set pct7;
     where COUNTRYX='ZZZY';
     retain totcount;
     by _datasrt _blcksrt COUNTRYX;
     if first.COUNTRYX then
          totcount=0;
     totcount=totcount+count;
```

```
if last.COUNTRYX;
run;
data pct7(drop=totcount);
    merge pct7 miss7;
    by _datasrt _blcksrt COUNTRYX;
    if totcount=0 then
          delete;
run;
proc sort data= denomf7;
    by _datasrt _cat;
run;
proc sort data=_denomin7;
    by _datasrt _cat;
run;
data _denomin7;
    merge denomf7(in=inframe) denomin7;
    by _datasrt _cat;
    if inframe;
     blcksrt=5;
run;
proc sort data= pct7;
    by datasrt cat;
run;
data _pct7;
    if 0 then
         set basetemplate;
    merge denomin 7(in= a) pct7;
    by _datasrt _cat;
    if _a;
    _varname="COUNTRYX";
    _vrlabel="Country ";
    _rwlabel=COUNTRYX;
    if COUNTRYX='ZZZY' then
          do;
               _rwlabel="Missing ";
               _catord=9998;
          end;
    else if COUNTRYX='ZZZZ' then
          do;
               _rwlabel="Total ";
               _catord=9999;
          end;
```

```
if catord=. then
            _catord=9997;
run;
proc sort data=_pct7;
     by datasrt blcksrt catord COUNTRYX trt cat;
run;
*----------------------------------------------------------------------;
* Create _CVALUE variable to display results. ;
* Create _ROWSRT variable to order results. ;
*----------------------------------------------------------------------;
data base7;
     length catlabl $200;
     set _pct7 end=eof;
     by datasrt blcksrt catord COUNTRYX trt cat;
     retain _rowsrt 0 _rowmax 0;
     array trtent(*) trt1-trt4;drop _rowmax _cpct;
     length \cdot cpct $100;
     _{\rm{cpt}}='';
     _module='mcatstat';
     if count > . then
            _cvalue=put(count, 5.);
     else
          \text{cvalue} = \text{put}(0, 5.);*----------------------------------------------------------------------;
     * Format percent to append to display value in _CVALUE ;
     *----------------------------------------------------------------------;
     if trt ne . then
           do;
                if _trtcnt(\text{trt}) > 0 then
                      do;
                            percent=count / _trtcnt(_trt) * 100;
                           if percent > 0 then
 do;
                                       if round(percent, 0.1) GE 0.1 then
                                            _cpct="(*ESC*){nbspace 1}("||strip(put(percent, 5.1))||")";
else belangrad belangrad belangrad belangrad belangrad belangrad belangrad belangrad belangrad belangrad belan
                                            cpet="*ESC*){nbspace 1}(0.0)";
                                        _cvalue=trim(_cvalue)||_cpct;
end;
                       end;
           end;
     if length(\cosh(-c \times 13) then
           do;
                              *----------------------------------------------------------------------;
```

```
file:///J/...1/m5/datasets/c4591001/analysis/adam/programs-6mth/125742-45_S211_M5_c4591001-A_6mth-P-adsl-s005-all1-ped6-saf-sas.txt[7/5/2023 10:22:50 AM]
```

```
 * Put character A0x at right most character to pad text;
```

```
 *----------------------------------------------------------------------;
                substr( cvalue, 13, 1)='A0'x;
           end;
     if first.COUNTRYX then
           do;
                rowsrt= rowsrt + 1;
                 _rowmax=max(_rowsrt, _rowmax);
           end;
      _datatyp='data';
     indent=0;
      \mathrm{d}ptindt=0;
     _vorder=1;
     _rowjump=1;
     if upcase(_rwlabel)='_NONE_' then
            _rwlabel=' ';
      indent=3;
     _dptindt=0;
     if \text{tr} = 3 + 1 then
           _trt=9999;
     if eof then
          call symput('_rowsrt', compress(put(_rowmax, 4.)));
     _direct="TOP ";
     p=2;run;
data anal8;
     length COVBLSTN 8;
     set _data1;
     if COVBLSTN=. then
           COVBLSTN=9998;
     _blcksrt=6;
     _{\text{ent}}=1;_{\text{cat}=1};
     if \text{tr} \leq 0 then
           delete;
     output;
run;
proc sort data= anal8;
     by _datasrt _blcksrt COVBLSTN _trt _cat;
run;
*--- Counts for each by-sequence, dependant var, and treatment combination ---*;
```
data \_temp8;

set anal<sub>8</sub>; output;

run;

```
proc sort data=_temp8 out=_temp98 nodupkey;
     by _datasrt _blcksrt _cat COVBLSTN _trt USUBJID;
run;
proc freq data= temp98;
     format COVBLSTN;
     tables datasrt* blcksrt*_cat * COVBLSTN * _trt / sparse norow nocol nopercent
          out= pct8(drop=percent);
run;
proc sort data= anal8 out= denom8(keep= datasrt cat) nodupkey;
     ;
     by _datasrt _cat;
run;
data denom8;
     set denom8;
     by datasrt cat;
     label count='count';
     trt=1;
     count=&_trt1;
     output;
     trt=2;
    count=& trt2;
     output;
     trt=3;
     count=&_trt3;
     output;
run;
*----------------------------------------------------------------------;
* Create _DENOMF a frame dataset for the denominators ;
*----------------------------------------------------------------------;
data denomf8;
     _datasrt=1;
     set _bydat1(keep=);
     * All treatment groups ;
     trt1=0;
     trt2=0;
      trt3=0;
     \overline{\ast} CAT is the subgroup variable ;
     cat=1;output;
run;
  *----------------------------------------------------------------------;
* Transpose _DENOM into _DENOMIN to get COUNT as _TRTn columns ;
*----------------------------------------------------------------------;
proc sql noprint;
```
select put (nobs - delobs, 12.) into : nobs from dictionary.tables

```
where (libname="WORK" and memname="_DENOM8");
    select setting into :miss from dictionary.options where 
          upcase(optname)="MISSING";
quit;
proc transpose data= denom8 out= denomin8(drop= name _label_) prefix= trt;
    by datasrt cat;
    var count;
    id trt;
run;
*----------------------------------------------------------------------;
* VALRANGE=FULL. Create full rank categories WITHOUT using where. ;
*----------------------------------------------------------------------;
proc sql noprint;
    select count(distinct COVBLSTN) into : totexpv from anal8;
    select distinct COVBLSTN into :expv1 - :expv3 from _anal8 order by COVBLSTN;
quit;
*----------------------------------------------------------------------;
* Create _FRAME dataset using all combinations of category variable ;
*----------------------------------------------------------------------;
data frame8;
     _datasrt=1;
    set bydat1(keep=);blcksrt=6;
    length COVBLSTN 8;
     _catLabl=" ";
     trt=1;
    COVBLSTN=1;
    _catord=1;
    cat=1;output;
     trt=2;
    COVBLSTN=1;
    _catord=1;
    _cat=1;
    output;
     trt=3;
    COVBLSTN=1;
     _catord=1;
    cat=1;output;
     _catLabl=" ";
     trt=1;
    COVBLSTN=2;
    _catord=2;
    _cat=1;
    output;
     trt=2;
    COVBLSTN=2;
```
\_catord=2;

```
cat=1;output;
     trt=3;
     COVBLSTN=2;
     _catord=2;
     cat=1;output;
     _catLabl=" ";
     trt=1;
    COVBLSTN=999;
     \text{\_}catord=3;\text{cat}=1;
     output;
     trt=2;
     COVBLSTN=999;
     _catord=3;
     cat=1;output;
     trt=3;
     COVBLSTN=999;
     _catord=3;
     cat=1;output;
run;
*----------------------------------------------------------------------;
* Merge the _PCT dataset with its frameup dataset(_FRAME) ;
*----------------------------------------------------------------------;
proc sort data= frame8;
     by _datasrt _blcksrt _cat COVBLSTN _trt;
run;
proc sort data=_pct8;
     by datasrt blcksrt cat COVBLSTN trt;
run;
data _pct8;
     merge frame8(in=inframe) pct8;
     by _datasrt _blcksrt _cat COVBLSTN _trt;
     if inframe;
     if count=. then
          count=0;
run;
*----------------------------------------------------------------------;
* Delete Zero filled MISSING category rows for each combination of;
* _datasrt &_byvar _blcksrt;
*----------------------------------------------------------------------;
proc sort data= pct8;
```
by datasrt blcksrt COVBLSTN;

```
run;
```

```
data _miss8(keep=_datasrt _blcksrt COVBLSTN totcount);
    set pct8;
    where COVBLSTN=9998;
    retain totcount;
    by _datasrt _blcksrt COVBLSTN;
    if first.COVBLSTN then
          totcount=0;
    totcount=totcount+count;
    if last.COVBLSTN;
run;
data _pct8(drop=totcount);
    merge pct8 miss8;
    by _datasrt _blcksrt COVBLSTN;
    if totcount=0 then
          delete;
run;
*******************************************************************;
*IF PCTDISP=CAT/DPTVAR then add dptvar into denomitor frame dataset;
*******************************************************************;
*----------------------------------------------------------------------;
* Merge the DENOMIN with its frame up dataset ( denomf);
*----------------------------------------------------------------------;
proc sort data= denomf8;
    by datasrt cat;
run;
proc sort data= denomin8;
    by _datasrt _cat;
run;
data denomin8;
    merge denomf8(in=_inframe) denomin8;
    by datasrt cat;
    if inframe;
     _blcksrt=6;
run;
proc sort data= pct8;
    by datasrt cat;
run;
data _pct8;
     if 0 then
         set basetemplate;
```
merge  $denomin 8(in= a)$  pct8;

```
by datasrt cat;
      if _a;
      _varname="COVBLSTN ";
      _vrlabel="Baseline SARS-CoV-2 status ";
      _rwlabel=put(COVBLSTN, sars.);
      if COVBLSTN=9998 then
           do;
                _rwlabel="Missing ";
                _catord=9998;
           end;
      else if COVBLSTN=9999 then
           do;
                _rwlabel="Total ";
                catord=9999;
           end;
     if catord=. then
           _catord=9997;
run;
proc sort data= pct8;
     by datasrt _blcksrt _catord COVBLSTN _trt _cat;
run;
*----------------------------------------------------------------------;
* Create _CVALUE variable to display results. ;
* Create _ROWSRT variable to order results. ;
*----------------------------------------------------------------------;
data base8;
     length catlabl $200;
     set pct8 end=eof;
     by datasrt blcksrt catord COVBLSTN trt cat;
     retain _rowsrt 0 _rowmax 0;
     array\_trtent(*)\_trt1-trt4;drop _rowmax _cpct;
     length _cpct $100;
     _{\rm{cpret}} ';
     _module='mcatstat';
     if count > . then
           _cvalue=put(count, 5.);
     else
          \text{cvalue} = \text{put}(0, 5.);*----------------------------------------------------------------------;
     * Format percent to append to display value in _CVALUE ;
     *----------------------------------------------------------------------;
     if trt ne . then
```
if trtcnt( $\text{trt}) > 0$  then

do;

```
 do;
                           percent=count / trtcnt( trt) * 100;
                           if percent > 0 then
 do;
                                        if round(percent, 0.1) GE 0.1 then
                                            \text{cpt} = \text{cpt} = \text{c} * ESC^*}{nbspace 1}("||strip(put(percent, 5.1))||")";
else belangrad belangrad belangrad belangrad belangrad belangrad belangrad belangrad belangrad belangrad belan
                                              cpet="FSC*){nbspace 1}(0.0)";
                                         _cvalue=trim(_cvalue)||_cpct;
                                  end;
                       end;
            end;
     if length(\c{cvalue}) < 13 then
            do;
                                     *----------------------------------------------------------------------;
                 * Put character A0x at right most character to pad text;
                 *----------------------------------------------------------------------;
                substr(\text{cvalue}, 13, 1)='A0'x;
            end;
     if first.COVBLSTN then
            do;
                rowsrt= rowsrt + 1;
                  _rowmax=max(_rowsrt, _rowmax);
            end;
      _datatyp='data';
     indent=0;
     _dptindt=0;
     vorder=1;_{\text{rowjump}=1};
     if upcase(_rwlabel)='_NONE_' then
            _rwlabel=' ';
      _indent=3;
     _dptindt=0;
     if trt=3 + 1 then
            _trt=9999;
     if eof then
           call symput(' rowsrt', compress(put(_rowmax, 4.)));
      direct="TOP";
     p=2;run;
data anal9;
     length COMBODFLNX 8;
     set _data1;
     if COMBODFLNX=. then
            COMBODFLNX=9998;
```

```
blcksrt=7;
     -cnt=1;
     \text{cat}=1;if -tr \leq 0 then
          delete;
     output;
run;
proc sort data= anal9;
    by datasrt _blcksrt COMBODFLNX _trt _cat;
run;
*--- Counts for each by-sequence, dependant var, and treatment combination ---*;
data _temp9;
    set anal9;
     output;
run;
proc sort data= temp9 out= temp99 nodupkey;
     by _datasrt _blcksrt _cat COMBODFLNX _trt USUBJID;
     ;
run;
proc freq data= temp99;
     format COMBODFLNX;
     tables datasrt* blcksrt* cat * COMBODFLNX * trt / sparse norow nocol
           nopercent out=_pct9(drop=percent);
run;
proc sort data= anal9 out= denom9(keep= datasrt cat) nodupkey;
     ;
     by datasrt cat;
run;
data denom9;
     set _denom9;
     by datasrt cat;
     label count='count';
     trt=1;
     count=&_trt1;
     output;
     trt=2;
     count=&_trt2;
     output;
     trt=3;
     count=&_trt3;
     output;
run;
   *----------------------------------------------------------------------;
* Create _DENOMF a frame dataset for the denominators ;
*----------------------------------------------------------------------;
```

```
data denomf9;
    _datasrt=1;
    set bydat1(keep=);* All treatment groups ;
     -trt1=0;
    trt2=0;
     trt3=0;
     * CAT is the subgroup variable ;
     _cat=1;
    output;
run;
*----------------------------------------------------------------------;
* Transpose _DENOM into _DENOMIN to get COUNT as _TRTn columns ;
*----------------------------------------------------------------------;
proc sql noprint;
    select put(nobs - delobs, 12.) into : nobs from dictionary.tables
         where (libname="WORK" and memname=" DENOM9");
     select setting into :miss from dictionary.options where 
          upcase(optname)="MISSING";
quit;
;
proc transpose data=_denom9 out=_denomin9(drop=_name_ __label_) prefix=_trt;
    by datasrt cat;
    var count;
    id trt;
run;
*----------------------------------------------------------------------;
* VALRANGE=FULL. Create full rank categories WITHOUT using where. ;
*----------------------------------------------------------------------;
proc sql noprint;
    select count(distinct COMBODFLNX) into : totexpv from anal9;
    select distinct COMBODFLNX , COMBODFLX into :expv1 - :expv2 , 
          :catlab1 - :catlab2 from _anal9 order by COMBODFLNX;
quit;
*----------------------------------------------------------------------;
* Create _FRAME dataset using all combinations of category variable ;
*----------------------------------------------------------------------;
data frame9;
    _datasrt=1;
    set bydat1(keep=);
     blcksrt=7;
    length COMBODFLNX 8;
    length catLabl $7;
     _catLabl=' ';
    _catLabl="Yes ";
```

```
trt=1;
    COMBODFLNX=1;
     _catord=1;
    cat=1;output;
     trt=2:
    COMBODFLNX=1;
     _catord=1;
    _cat=1;
    output;
     trt=3;
    COMBODFLNX=1;
    _catord=1;
    \text{cat}=1;output;
    _catLabl="No ";
     trt=1;
    COMBODFLNX=2;
     _catord=2;
    _cat=1;
    output;
     trt=2;
    COMBODFLNX=2;
    _catord=2;
    _{\text{cat}=1};
    output;
     trt=3;COMBODFLNX=2;
    _catord=2;
    _cat=1;
    output;
run;
*----------------------------------------------------------------------;
* Merge the _PCT dataset with its frameup dataset(_FRAME) ;
*----------------------------------------------------------------------;
proc sort data=_frame9;
    by datasrt blcksrt cat COMBODFLNX trt;
run;
proc sort data= pct9;
    by datasrt blcksrt cat COMBODFLNX trt;
run;
data pct9;
    merge _frame9(in=_inframe) _pct9;
    by _datasrt _blcksrt _cat COMBODFLNX _trt;
    if inframe;
    if count=. then
          count=0;
run;
```
\*----------------------------------------------------------------------;

\* Delete Zero filled MISSING category rows for each combination of;

\* \_datasrt &\_byvar \_blcksrt;

\*----------------------------------------------------------------------;

```
proc sort data=_pct9;
    by datasrt blcksrt COMBODFLNX;
run;
data miss9(keep= datasrt blcksrt COMBODFLNX totcount);
    set pct9;
    where COMBODFLNX=9998;
    retain totcount;
    by _datasrt _blcksrt COMBODFLNX;
    if first.COMBODFLNX then
          totcount=0;
    totcount=totcount+count;
    if last.COMBODFLNX;
run;
data pct9(drop=totcount);
    merge _pct9 _miss9;
    by datasrt blcksrt COMBODFLNX;
    if totcount=0 then
          delete;
run;
*******************************************************************;
*IF PCTDISP=CAT/DPTVAR then add dptvar into denomitor frame dataset;
*******************************************************************;
*----------------------------------------------------------------------;
* Merge the _DENOMIN with its frame up dataset (_denomf) ;
*----------------------------------------------------------------------;
proc sort data= denomf9;
    by _datasrt _cat;
run;
proc sort data= denomin9;
    by _datasrt _cat;
run;
data denomin9;
    merge denomf9(in=inframe) denomin9;
    by _datasrt _cat;
    if inframe;
     blcksrt=7;
run;
```
\*----------------------------------------------------------------------;

\* Merge in \_PCT(counts) with the \_DENOMIN(denominator for percents) ; \*----------------------------------------------------------------------;

```
proc sort data=_pct9;
    by _datasrt _cat;
run;
*----------------------------------------------------------------------;
* Create _VARNAME variable to hold depend variable name. ;
* Create _VRLABEL variable to display Group label. ;
* Create _RWLABEL variable to display &dptvar categories. ;
*----------------------------------------------------------------------;
data pct9;
    if 0 then
         set basetemplate;
    merge denomin 9(in= a) pct9;
    by datasrt cat;
    if _a;
    _varname="COMBODFLNX";
    _vrlabel="Comorbidities(*ESC*){super e} ";
     _rwlabel=_catLabl;
    if COMBODFLNX=9998 then
          do;
               _rwlabel="Missing ";
               _catord=9998;
          end;
    else if COMBODFLNX=9999 then
          do;
                _rwlabel="Total ";
                catord=9999;
          end;
    if catord= then
           _catord=9997;
run;
proc sort data= pct9;
    by _datasrt _blcksrt _catord COMBODFLNX _trt _cat;
run;
*----------------------------------------------------------------------;
* Create _CVALUE variable to display results. ;
* Create _ROWSRT variable to order results. ;
*----------------------------------------------------------------------;
data base9;
    length catlabl $200;
    set pct9 end=eof;
    by _datasrt _blcksrt _catord COMBODFLNX _trt _cat;
    retain _rowsrt 0 _rowmax 0;
```

```
array\_trtc(t^*)\_trt1-trt4;drop _rowmax _cpct;
     length \cdot cpct $100;
     \overline{\text{cpt}}=\overline{\text{c}};
     _module='mcatstat';
     if count >. then
            cvalue=put(count, 5.);else
           cvalue=put(0, 5.);*----------------------------------------------------------------------;
     * Format percent to append to display value in _CVALUE ;
     *----------------------------------------------------------------------;
     if trt ne . then
            do;
                 if _trtcnt(_trt) > 0 then
                        do;
                              percent=count / _trtcnt(_trt) * 100;
                             if percent > 0 then
 do;
                                          if round(percent, 0.1) GE 0.1 then
                                               \text{cpt} = \text{cpt} = \text{c} * ESC^*}{nbspace 1}("||strip(put(percent, 5.1))||")";
else belangrad belangrad belangrad belangrad belangrad belangrad belangrad belangrad belangrad belangrad belan
                                                cpt=[(*ESC*)\{nbspace 1\}(0.0)";
                                          _cvalue=trim(_cvalue)||_cpct;
                                    end;
                        end;
            end;
     if length(\c{cvalue}) < 13 then
            do;
                        *----------------------------------------------------------------------;
                  * Put character A0x at right most character to pad text;
                  *----------------------------------------------------------------------;
                 substr(\text{cvalue}, 13, 1) = \text{A0x}; end;
     if first.COMBODFLNX then
            do;
                 rowsrt= \text{rowsrt} + 1;
                   _rowmax=max(_rowsrt, _rowmax);
            end;
      _datatyp='data';
      _indent=0;
     _dptindt=0;
     _vorder=1;
     _{\text{rowjump}=1};
     if upcase(_rwlabel)='_NONE_' then
            _rwlabel=' ';
```

```
indent=3;
     \phidptindt=0;
     if \text{tr} = 3 + 1 then
           _trt=9999;
     if eof then
          call symput(' rowsrt', compress(put(_rowmax, 4.)));
     direct="TOP";
     p=2;run;
data anal10;
    length OBESEFLN 8;
     set _data1;
     if OBESEFLN=. then
           OBESEFLN=9998;
     _blcksrt=8;
     _{\text{ent}}=1;cat=1;if \text{tr} \leq 0 then
           delete;
     output;
run;
proc sort data= anal10;
     by _datasrt _blcksrt OBESEFLN _trt _cat;
run;
*--- Counts for each by-sequence, dependant var, and treatment combination ---*;
data temp10;set anal10;
     output;
run;
proc sort data= temp10 out= temp910 nodupkey;
     by _datasrt _blcksrt _cat OBESEFLN _trt USUBJID;
     ;
run;
proc freq data= temp910;
     format OBESEFLN;
     tables _datasrt*_blcksrt*_cat * OBESEFLN * _trt / sparse norow nocol nopercent 
           out=_pct10(drop=percent);
run;
proc sort data=_anal10 out=_denom10(keep=_datasrt _cat) nodupkey;
     ;
     by datasrt cat;
run;
```

```
data denom10;
     set denom10;
     by datasrt cat;
     label count='count';
     trt=1;
     count=&_trt1;
     output;
     trt=2;
     count=&_trt2;
     output;
     trt=3;
     count=&_trt3;
     output;
run;
*----------------------------------------------------------------------;
* Create _DENOMF a frame dataset for the denominators ;
*----------------------------------------------------------------------;
data denomf10;
     _datasrt=1;
     set bydat1(keep=);* All treatment groups ;
     trt1=0;trt2=0;
      trt3=0:
     \overline{\ast} _CAT is the subgroup variable ;
     _cat=1;
     output;
run;
proc transpose data= denom10 out= denomin10(drop= name label) prefix= trt;
     by datasrt cat;
     var count;
     id trt;
run;
*----------------------------------------------------------------------;
* VALRANGE=FULL. Create full rank categories WITHOUT using where. ;
*----------------------------------------------------------------------;
proc sql noprint;
     select count(distinct OBESEFLN) into : totexpv from _anal10;
     select distinct OBESEFLN into :expv1 - :expv2 from _anal10 order by OBESEFLN;
quit;
*----------------------------------------------------------------------;
* Create _FRAME dataset using all combinations of category variable ;
*----------------------------------------------------------------------;
data frame10;
     _datasrt=1;
     set bydat1(keep=);_blcksrt=8;
```

```
length OBESEFLN 8;
     _catLabel=" ";
     trt=1;
     OBESEFLN=1;
     _catord=1;
     cat=1;output;
     trt=2;
    OBESEFLN=1;
     _catord=1;
     _cat=1;
    output;
     trt=3;
     OBESEFLN=1;
     _catord=1;
     cat=1;output;
    _catLabl=" ";
     trt=1;
     OBESEFLN=2;
     _catord=2;
     \text{cat}=1;output;
     trt=2;
     OBESEFLN=2;
     _catord=2;
     _cat=1;
    output;
     trt=3;
     OBESEFLN=2;
     \text{catord=2};cat=1;output;
run;
*----------------------------------------------------------------------;
* Merge the _PCT dataset with its frameup dataset(_FRAME) ;
*----------------------------------------------------------------------;
proc sort data=_frame10;
     by _datasrt _blcksrt _cat OBESEFLN _trt;
run;
proc sort data= pet10;
     by datasrt blcksrt cat OBESEFLN trt;
run;
data pet10;merge _frame10(in=_inframe) _pct10;
     by _datasrt _blcksrt _cat OBESEFLN _trt;
     if inframe;
```
if count=. then

```
 count=0;
```
run;

```
*----------------------------------------------------------------------;
* Delete Zero filled MISSING category rows for each combination of;
* _datasrt &_byvar _blcksrt;
*----------------------------------------------------------------------;
proc sort data=_pct10;
     by datasrt blcksrt OBESEFLN;
run;
data _miss10(keep=_datasrt _blcksrt OBESEFLN totcount);
     set pct10;
     where OBESEFLN=9998;
     retain totcount;
     by datasrt blcksrt OBESEFLN;
     if first.OBESEFLN then
           totcount=0;
     totcount=totcount+count;
     if last.OBESEFLN;
run;
data pet10(drop=totcount);merge _pct10 _miss10;
     by datasrt blcksrt OBESEFLN;
     if totcount=0 then
           delete;
run;
proc sort data=_denomf10;
     by _datasrt _cat;
run;
proc sort data=\text{denomin}10;
     by datasrt cat;
run;
data \tdenomin10;merge denomf10(in=inframe) denomin10;
     by _datasrt _cat;
     if inframe;
     _blcksrt=8;
run;
*----------------------------------------------------------------------;
* Merge in _PCT(counts) with the _DENOMIN(denominator for percents) ;
*----------------------------------------------------------------------;
```
proc sort data=  $pet10$ ;

```
by datasrt cat;
run;
data _pct10;
     if 0 then
          set basetemplate;
     merge denomin10(in= a) pct10;
     by datasrt cat;
     if _a;
     _varname="OBESEFLN ";
     vrlabel="Obese(*ESC*){super f} ";
     _rwlabel=put(OBESEFLN, obes.);
     if OBESEFLN=9998 then
           do;
                _rwlabel="Missing ";
                _catord=9998;
           end;
     else if OBESEFLN=9999 then
           do;
                _rwlabel="Total ";
                _catord=9999;
           end;
     if catord=. then
           _catord=9997;
run;
proc sort data= pet10;
     by _datasrt _blcksrt _catord OBESEFLN _trt _cat;
run;
*----------------------------------------------------------------------;
* Create _CVALUE variable to display results. ;
* Create _ROWSRT variable to order results. ;
*----------------------------------------------------------------------;
data base10;
     length _catlabl $200;
     set pct10 end=eof;
     by _datasrt _blcksrt _catord OBESEFLN _trt _cat;
     retain rowsrt 0 rowmax 0;
     array\_trtent(*)\_trt1-trt4;drop rowmax cpct;
     length \cdot cpct $100;
     _{\rm{cpt}}='';
     _module='mcatstat';
     if count >. then
           _cvalue=put(count, 5.);
     else
          \text{\_}cvalue=put(0, 5.);*----------------------------------------------------------------------;
```

```
* Format percent to append to display value in _CVALUE ;
*----------------------------------------------------------------------;
```

```
if trt ne . then
            do;
                 if _trtcnt(_trt) > 0 then
                        do;
                              percent=count / _trtcnt(_trt) * 100;
                             if percent > 0 then
 do;
                                          if round(percent, 0.1) GE 0.1 then
                                               \text{cpt} = \text{cpt} = \text{c} * ESC^*}{nbspace 1}("||strip(put(percent, 5.1))||")";
else belangrad belangrad belangrad belangrad belangrad belangrad belangrad belangrad belangrad belangrad belan
                                                \text{cpt} = "(*\text{ESC}^*)\{\text{nbspace } 1\}(0.0)";
                                           _cvalue=trim(_cvalue)||_cpct;
                                    end;
                        end;
            end;
     if length(\text{cvalue}) < 13 then
            do;
                           *----------------------------------------------------------------------;
                  * Put character A0x at right most character to pad text;
                  *----------------------------------------------------------------------;
                 substr(\c{cvalue}, 13, 1)='A0'x;
            end;
     if first.OBESEFLN then
            do;
                 rowsrt=rowsrt+1; _rowmax=max(_rowsrt, _rowmax);
            end;
      _datatyp='data';
      indent=0;
      \mathrm{d}ptindt=0;
     _vorder=1;
     _{\text{rowjump}=1};
     if upcase(_rwlabel)='_NONE_' then
             _rwlabel=' ';
      indent=3;_dptindt=0;
     if \text{tr} = 3 + 1 then
            _trt=9999;
     if eof then
           call symput('_rowsrt', compress(put(_rowmax, 4.)));
      direct="TOP";
     p=2;
```
run;

```
data anal11;
    set data1;
    where \text{tr} > 0;
    _blcksrt=9;
    output;
run;
*----------------------------------------------------------------------;
* Make sure data is sorted by groups ;
*----------------------------------------------------------------------;
proc sort data= anal11;
    by datasrt blcksrt trt;
run;
*----------------------------------------------------------------------;
* Call PROC UNIVARIATE to generate all possible statistics plus any ;
* Percentiles or Confidence Intervals. ;
*----------------------------------------------------------------------;
proc univariate data= anal11 noprint;
    ;
    by datasrt blcksrt trt;
    var AGETR01;
    output out=_msum11 CSS=CSS CV=CV KURTOSIS=KURTOSIS MAX=MAX MEAN=MEAN N=N
         MIN=MIN MODE=MODE RANGE=RANGE NMISS=NMISS NOBS=NOBS STDMEAN=STDMEAN 
         SKEWNESS=SKEWNESS STD=STD USS=USS SUM=SUM VAR=VAR MEDIAN=MEDIAN P1=P1 
P5=P5P10=P10 P90=P90 P95=P95 P99=P99 Q1=Q1 Q3=Q3 QRANGE=QRANGE GINI=GINI MAD=MAD 
         QN=QN SN=SN STD_GINI=STD_GINI STD_MAD=STD_MAD STD_QN=STD_QN 
         STD_QRANGE=STD_QRANGE STD_SN=STD_SN NORMAL=NORMAL PROBN=PROBN 
MSIGN=MSIGN 
         PROBM=PROBM SIGNRANK=SIGNRANK PROBS=PROBS T=T PROBT=PROBT;
run;
*---------------------------------------------------------------------;
*Create Frame dataset when user requested Subgrouping as well as set;
*sparsesgrpyn to Y to sparse subgrp categories of a format.;
*-----------------------------------------------------------------------;
data frame11;
    set bydat1(keep=);_datasrt=1;
    _blcksrt=9;
    _catord=1;
    trt=1;
    _cat=1;
    output;
    trt=2;
    cat=1;output;
    trt=3;
```
 $cat=1;$ 

```
output;
run;
proc sort data= frame11;
     by _datasrt _blcksrt _trt;
run;
data msum11;
     merge msum11 frame11;
     by datasrt blcksrt trt;
run;
*----------------------------------------------------------------------;
* Generate _result1 from OUT= dataset of PROC UNIVARIATE ;
*----------------------------------------------------------------------;
data result1 11;
     if 0 then
           set basetemplate;
     set msum11 end=eof;
     rowsrt=0 + 1;
     _rwlabel="Mean (SD) ";
     _cvalue=' ';
      nvalue=\therefore*----------------------------------------------------------------------;
     * MEAN(STD) ;
     *----------------------------------------------------------------------;
     if mean ne . and std ne . then
            do;
                 _cValue=strip(put(mean, 5.1) ) || ' (' || strip(put(std, 5.2) ) || ')';
            end;
     else if mean eq . then
            cValue="-" \| ' (' \| "-" \| ')';
     else if std eq . then
            do;
                 \text{cValue} = \text{strip}(\text{put}(\text{mean}, 5.1)) \parallel ' ('\parallel "NE" \parallel ')';
            end;
     output;
     _{\rm rowsrt=0} + 2;
     _rwlabel="Median ";
     _cvalue=' ';
      nvalue=.;
     nvalue=MEDIAN;
     if MEDIAN ne . then
           _cValue=strip(put(MEDIAN, 5.1) );
     else
            _cValue="-";
     output;
     rowsrt=0 + 3;
     _rwlabel="Min, max ";
     _cvalue=' ';
     _nvalue=.;
```

```
*----------------------------------------------------------------------;
     * MINMAX MINMAXC MEDIAN(MINMAX) MEDIAN(MINMAXC) ;
     *----------------------------------------------------------------------;
     _cValue=' ';
     if min \sim =. & max \sim =. then
            do;
                cValue=trim( cvalue) || ' (' || strip(put(min, 5.0)
                       )|| ', ' || strip(put(max, 5.0) )||')';
            end;
     else if min=. & max=. then
            do;
                 _cValue=trim(_cvalue) || ' (' || "-" || ', ' || "-" ||')';
            end;
      _cValue=compbl(_cValue);
     output;
run;
*-------------------------------------------------------------------------;
* Generate _logresult1 from OUT= dataset of PROC UNIVARIATE for log stats;
*-------------------------------------------------------------------------;
data _logresult1_11;
     if 0 then
          set basetemplate;
     stop;
run;
*----------------------------------------------------------------------;
* Generate _result2 from confidence interval output dataset ;
*----------------------------------------------------------------------;
data _result2_11;
     if 0 then
          set basetemplate;
     stop;
run;
*----------------------------------------------------------------------------;
* Generate _logresult2 from confidence interval output dataset for log stats;
*----------------------------------------------------------------------------;
data logresult2 11;
     if 0 then
            set _basetemplate;
     stop;
run;
*----------------------------------------------------------------------;
* Combine to form one result dataset. Set variables that do not depend ;
* on the statistic. Sort the result. ;
*----------------------------------------------------------------------;
```
data base11;

```
set result1_11 result2_11 logresult1_11 logresult2_11;
     ;
    if trt=4 then
           _trt=9999;
     varname="AGETR01";
     _vrlabel="Age at vaccination (years) ";
     _datatyp='data';
     _module='msumstat';
     indent = 5;
     _rowjump=1;
     \phidptindt=0;
run;
    *----------------------------------------------------------------------;
* merge ISAM subgroup variables _SUBCAT _COLABEL ;
*----------------------------------------------------------------------;
proc sort data=_base11;
    by _datasrt _blcksrt _rowsrt;
run;
********************************************************************************;
*SPECIFICATION 8 -2) AgeTR0x (Age at Each Dose) - descriptive statistics *;
********************************************************************************;
********************************************************************************;
*SPECIFICATION 10 -1) titles and footnotes *;
* 2) display *;
                              ********************************************************************************;
proc sql noprint;
     select max( trt) into :maxtrt from base1;
quit;
data base1;
    set _base1;
    if (module="meatstat" and trt=1 and trt1=0) or (module="msumstat" and
          sum=.) then
              \text{cvalue} = \frac{8}{5} (*ESC*){nbspace 5}";
    if (\text{module}="mcatstat" and \text{tr}z=2 and \text{tr}z=0) or (\text{module}="msumstat" and
          sum=.) then
              cvalue="(*ESC*){nbspace 5}";
    if (\_module="meatstat" and _-trt=3 and _-trt3=0) or (\_module="msumstat" and
          sum=.) then
              cvalue="(*ESC*){nbspace 5}";
run;
proc sql noprint;
```
select max( trt) into :maxtrt from base2; quit;
```
data base2;
    set base2;
```

```
if (module="meatstat" and trt=1 and trt1=0) or (module="msumstat" and
     sum=.) then
          _cvalue="(*ESC*){nbspace 5}";
```
if ( $module="meatstat"$  and  $trt=2$  and  $trt2=0$ ) or ( $module="msumstat"$  and sum=.) then cvalue="(\*ESC\*){nbspace 5}";

```
if (module="meatsta't' and trt=3 and trt3=0) or (module="msumstat' and
     sum=.) then
        cvalue="(*ESC*){nbspace 5}";
```
run;

```
proc sql noprint;
     select max( trt) into :maxtrt from base3;
quit;
```
data base3;

set base3;

- if (\_module="mcatstat" and \_trt=1 and \_trt1=0) or (\_module="msumstat" and sum=.) then cvalue="(\*ESC\*){nbspace 5}";
- if ( $module="meatstat"$  and  $trt=2$  and  $trt2=0$ ) or ( $module="msumstat"$  and sum=.) then cvalue="(\*ESC\*){nbspace 5}";
- if ( $module="meatsta't'$  and  $trt=3$  and  $trt3=0$ ) or ( $module="msumstat'$  and sum=.) then \_cvalue="(\*ESC\*){nbspace 5}";

run;

```
proc sql noprint;
     select max( trt) into :maxtrt from base4;
quit;
```
data base4; set base4;

- if ( $module="meatstat"$  and  $trt=1$  and  $trt1=0$ ) or ( $module="msumstat"$  and sum=.) then cvalue="(\*ESC\*){nbspace 5}";
- if ( $module="meatstat"$  and  $trt=2$  and  $trt2=0$ ) or ( $module="msumstat"$  and sum=.) then cvalue="(\*ESC\*){nbspace 5}";
- if ( $module="meatsta't'$  and  $trt=3$  and  $trt3=0$ ) or ( $module="msumstat'$  and sum=.) then cvalue="(\*ESC\*){nbspace 5}";

run;

```
proc sql noprint;
     select max( trt) into :maxtrt from base5;
quit;
data base5;
    set base5;
    if (module="meatstat" and trt=1 and trt1=0) or (module="msumstat" and
          sum=.) then
              cvalue="(*ESC*){nbspace 5}";
    if (_module="mcatstat" and _trt=2 and _trt2=0) or (_module="msumstat" and 
          sum=.) then
              cvalue="(*ESC*){nbspace 5}";
    if (\_module="meatstat" and _-trt=3 and _-trt3=0) or (\_module="msumstat" and
          sum=.) then
               _cvalue="(*ESC*){nbspace 5}";
run;
proc sql noprint;
    select max( trt) into :maxtrt from base6;
quit;
data _base6;
    set base6;
    if (module="meatstat" and trt=1 and trt1=0) or (module="msumstat" and
          sum=.) then
              cvalue="(*ESC*){nbspace 5}";
    if (module="meatstat" and trt=2 and trt2=0) or (module="msumstat" and
          sum=.) then
              cvalue="(*ESC*){nbspace 5}";
    if (\_module="meatsta' and _-trt=3 and _-trt3=0) or (\_module="meansut' and
          sum=.) then
               _cvalue="(*ESC*){nbspace 5}";
run;
proc sql noprint;
    select max( trt) into :maxtrt from base7;
quit;
data _base7;
    set base7;
    if (module="meatstat" and trt=1 and trt1=0) or (module="msumstat" and
          sum=.) then
              cvalue="(*ESC*){nbspace 5}";
    if (module="meatstat" and trt=2 and trt2=0) or (module="msumstat" and
```

```
 sum=.) then
    cvalue="(*ESC*){nbspace 5}";
```

```
if (module="meatsta't' and trt=3 and trt3=0) or (module="msumstat' and
     sum=.) then
          _cvalue="(*ESC*){nbspace 5}";
```
run;

proc sql noprint; select max(\_trt) into :maxtrt from \_base8; quit;

data base8; set base8;

```
if (module="meatstat" and trt=1 and trt1=0) or (module="msumstat" and
     sum=.) then
         cvalue="(*ESC*){nbspace 5}";
```
if ( $module="meatstat"$  and  $trt=2$  and  $trt2=0$ ) or ( $module="msumstat"$  and sum=.) then \_cvalue="(\*ESC\*){nbspace 5}";

```
if (module="meatsta't' and trt=3 and trt3=0) or (module="msumstat' and
     sum=.) then
        cvalue="(*ESC*){nbspace 5}";
```
run;

```
proc sql noprint;
     select max(_trt) into :maxtrt from _base9;
quit;
```
data base9;

set base9;

- if ( $module="meatsta't'$  and  $trt=1$  and  $trt1=0$ ) or ( $module="msumstat'$  and sum=.) then \_cvalue="(\*ESC\*){nbspace 5}";
- if ( $\text{module}$ ="mcatstat" and  $\text{tr}z=2$  and  $\text{tr}z=0$ ) or ( $\text{module}$ ="msumstat" and sum=.) then \_cvalue="(\*ESC\*){nbspace 5}";

```
if (module="meatsta't' and trt=3 and trt3=0) or (module="msumstat' and
     sum=.) then
         cvalue="(*ESC*){nbspace 5}";
```
run;

```
proc sql noprint;
     select max( trt) into :maxtrt from base10;
quit;
```

```
data base10;
    set base10;
```

```
if (module="meatstat" and trt=1 and trt1=0) or (module="msumstat" and
          sum=.) then
              cvalue="(*ESC*){nbspace 5}";
    if (module="meatstat" and trt=2 and trt2=0) or (module="msumstat" and
          sum=.) then
               _cvalue="(*ESC*){nbspace 5}";
    if (_module="mcatstat" and _trt=3 and _trt3=0) or (_module="msumstat" and 
          sum=.) then
               _cvalue="(*ESC*){nbspace 5}";
run;
data final;
    set base1 base2 base3 base4 base5 base6 base7 base8 base9 base10
           _base11;
run;
proc sort data= final;
    by datasrt blcksrt rowsrt;
run;
*----------------------------------------------------------------------;
* At least one of TRT and STAT is vertical;
*----------------------------------------------------------------------;
data final;
    set final;
    drop __trt;
    if trt=9999 then
           _{\text{trt}=3 + 1;}else
          _{\text{trt}} =trt;
    if trt=. then
          _{\text{trt}=1};
    _column=_trt;
    if column=9999 then
         \text{column=}3 + 1;run;
proc sort data= final out= final;
    by datasrt blcksrt rowsrt column;
run;
data linecnt;
    set final end=eof;
    by datasrt blcksrt rowsrt column;
    retain totline maxval maxrow rwlbtag vrlbtag 0 maxline linecnt;
    keep datasrt blcksrt totline linecnt maxrow;
```

```
if rowjump=. then
            _rowjump=1;
     if first. blcksrt then
           do;
                                *----------------------------------------------------------------------;
                 * Count words inside DATA step ;
                 *----------------------------------------------------------------------;
                 _token=repeat(' ', 99);
                 _count=1;
                 _token=scan(_vrlabel, _count, "|");
                if token=: ' 'then
                      _{\text{tag}=1};
                 else
                      _{\text{tag}=0;}do while( token \sim=' ');
                      count= \text{count} + 1;
                       _token=scan(_vrlabel, _count, "|");
                 end;
                line<sub>center</sub> = count - 1 + tag; ;
                 _totline=_linecnt;
                if vrlabel ne '' and vrlabel ne '\& datatyp='data' then
                       _vrlbtag=1;
           end;
     if first. rowsrt then
           do;
                            *----------------------------------------------------------------------;
                 * Count words inside DATA step ;
                 *----------------------------------------------------------------------;
                token=repeat('', 99);
                _count=1;
                 _token=scan(_rwlabel, _count, "|");
                if token=: ' 'then
                      _{\text{tag}=1};
                 else
                      _{\text{tag}=0};
                do while( token \wedge='');
                      maxrow=max(_maxrow, length(_token) + _indent);
                      count = count + 1;
                       _token=scan(_rwlabel, _count, "|");
                 end;
                maxline = count - 1 + tag;if rwlabel ne '' then
                        _rwlbtag=1;
                 \text{totline} + \text{rowjump - 1};
```
end;

```
*----------------------------------------------------------------------;
     * Count words inside DATA step ;
     *----------------------------------------------------------------------;
     token=repeat('', 99);
     _count=1;
     _token=scan(_cvalue, _count, "|");
     if token=: ' 'then
           _{\text{tag}=1};
     else
           tag=0;do while( token \sim='');
           _maxval=max(_maxval, length(_token));
          count= count + 1;
           _token=scan(_cvalue, _count, "|");
     end;
      \text{cent} = \text{count} - 1 + \text{tag};
     maxline=max( maxline, ccnt);
     if last. rowsrt then
           _totline=_maxline + _totline;
     if last. blcksrt then
           do;
                totline= totline - rowjump + 1;
                 output;
           end;
     if eof then
           do;
                call symput('_valwid', compress(put(_maxval, 3.)));
                 call symput('_rwlbtag', put(_rwlbtag, 1.));
                 call symput('_vrlbtag', put(_vrlbtag, 1.));
           end;
run;
data final;
     length direct $20;
     \text{direct}";
     merge final linecnt;
     by _datasrt _blcksrt;
run;
proc sql noprint;
     create table rspon as select distinct trt, column, vrlabel as rwlabel,
           datasrt, blcksrt, (min( rowsrt)-0.5) as rowsrt, dptindt as indent, 0
          as dptindt from final(where=(vrlabel^=')) group by trt, column,
          _datasrt, _blcksrt, _vrlabel;
quit;
data ADSL S005 ALL1 PED6 SAF;
     length rvalue $800;
```
set final rspon end=eof;

```
_rwindt=sum(_indent, _dptindt);
    if rwindt \leq 0 then
          _rvalue=_rwlabel;
    /* else rvalue=repeat(byte(160), rwindt-1)|| rwlabel; */
    else
          rvalue=repeat("\sim{nbspace 1}", rwindt-1)|| rwlabel;
     dummy=1;
    if trt=. then
         -trt=1;
run;
proc sort data=ADSL_S005_ALL1_PED6_SAF;
    by datasrt trt blcksrt rowsrt;
run;
data treat;
    length FMTNAME $8 start 8 label $200;
     fmtname='TREAT';
     do start=1 to 3 + ("N"="Y");
         label=symget('_TRTLB'|| compress(put(start, 4.)));
          label=trim(label) 
              || "| (N~{super a}=" || compress(symget(" TRT" || compress(put(start,
              (4.)))) \parallel ")"
|| "|n~{super b} (%)";
          output;
     end;
run;
proc format cntlin=treat;
run;
options orientation=LANDSCAPE papersize="LETTER";
ods escapechar="~";
title1 "Demographic Characteristics (*ESC*){unicode 2013} Phase 2/3 Subjects 12 Through 15 Years of Age (*ESC*)
{unicode 2013} Safety Population ";
footnote1 
     "Abbreviation: SARS-CoV-2 = severe acute respiratory syndrome coronavirus 2. ";
footnote2 "a.(*ESC*){nbspace 5}N = number of subjects in the specified group, or the total sample. This value is the
denominator for the percentage calculations. ";
footnote3 "b.(*ESC*){nbspace 5}n = Number of subjects with the specified characteristic. ";
footnote4 "c.(*ESC*){nbspace 5}Positive N-binding antibody result at Visit 1, positive NAAT result at Visit 1, or 
medical history of COVID-19. ";
footnote5 "d.(*ESC*){nbspace 5}Negative N-binding antibody result at Visit 1, negative NAAT result at Visit 1, and no 
medical history of COVID-19. ";
footnote6 "e.(*ESC*){nbspace 5}Number of subjects who have 1 or more comorbidities that increase the risk of severe 
COVID-19 disease: defined as subjects who had at least one of the Charlson comorbidity index category or BMI 
(*ESC*){unicode 2265}95(*ESC*){super th} percentile. ~n f.(*ESC*){nbspace 5}Obese is defined as BMI (*ESC*)
{unicode 2265}95(*ESC*){super th} percentile from the growth chart. Refer to the CDC growth charts at 
https://www.cdc.gov/growthcharts/html charts/bmiagerev.htm. ";
```

```
data outdata1;
    set ADSL_S005_ALL1_PED6_SAF;
    if upcase(_module)='MCATSTAT' then
          _cvalue=transtrn(compress(_cvalue), '(', ' (');
     _fixvar=1;
     fix2var=1;
run;
option nobyline;
proc sort data=outdata1;
    by _datasrt _trt _blcksrt _rowsrt;
run;
proc sql noprint;
    select distinct start, label into : start1, :_trlbl1 - :_trlbl99 from treat
         order by start;
quit;
proc sort data=outdata1 out= pre_transposed;
    by _fixvar _fix2var _datasrt _blcksrt _rowsrt _rvalue _trt;
run;
data _pre_transposed;
    set _pre_transposed;
    if trt=9999 then
          trt=3 +1;
run;
proc transpose data=_pre_transposed out=_column_transposed (drop=_name_)
          prefix=TRT;
    by _fixvar _fix2var _datasrt _blcksrt _rowsrt _rvalue;
    var _cvalue;
    id trt;
run;
ods html file="&outtable.";
data REPORT;
    set column transposed;
     dummy=1;
run;
proc sort data=report;
    by _datasrt _blcksrt _rowsrt _dummy;
run;
proc report data=report nowd list missing contents="" split="|" spanrows 
         style(report)={} style(header)={} style(column)={};
    column fixvar fix2var datasrt blcksrt rowsrt ("" rvalue)
         ("Vaccine Group (as Administered)~{line}" ("" TRT1 TRT2) TRT3 _dummy);
    define fixvar / group noprint;
```

```
define fix2var / group noprint;
     define datasrt / group order=internal noprint;
     define blcksrt / group order=internal noprint;
    define rowsrt / group order=internal noprint;
    define _rvalue / group id " " order=data style(column)={just=left width=60mm 
         rightmargin=18px} style(header)={just=left} left;
     ;
    define \dim y / \sin n noprint;
    define TRT1 / group nozero "&_trlbl1." spacing=2 style(column)={width=35mm 
         leftmargin=12px} style(header)={just=center} center;
    define TRT2 / group nozero "&_trlbl2." spacing=2 style(column)={width=35mm 
         leftmargin=12px} style(header)={just=center} center;
    define TRT3 / group nozero "&_trlbl3." spacing=2 style(column)={width=35mm 
         leftmargin=12px} style(header)={just=center} center;
    break before fixvar / contents="" page;
    compute before fix2var;
         line \omega<sup>1</sup> " ~n ";
     endcomp;
     compute after _blcksrt;
         line "\negn";
     endcomp;
run;
ods HTML close;
proc printto;
run;
```